#### **Chapter 10**

#### **Glossary of Macro Commands/Routines**

<span id="page-0-1"></span>Links: The **Chapter Name**, above, moves to Release Notes. All page header links go to the contents menu. Within the chapter, **Topic Titles** returns here. **Other Red Links** are to other locations in this paper. **Blue Links** are to web sources. **Click a letter in the header to move to a chronological entry.**

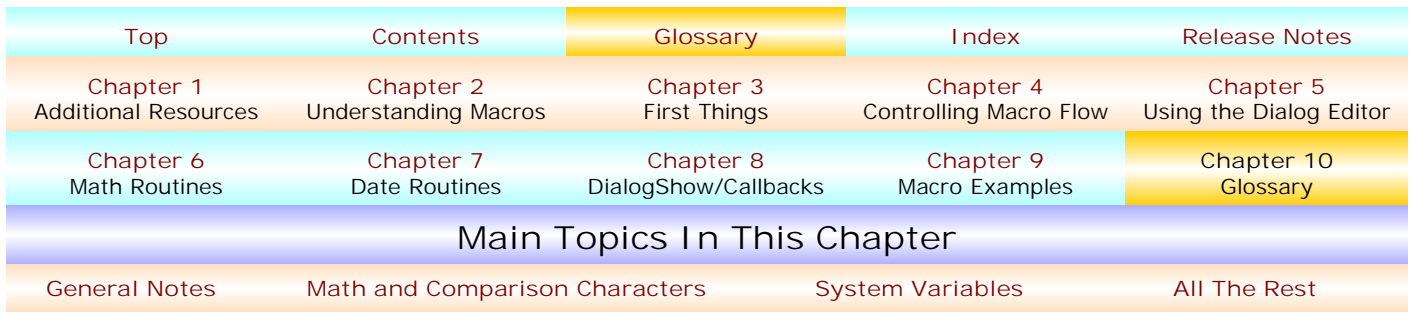

This section lumps a bunch of macro stuff together into a more or less alphabetical table – the "stuff" is not differentiated as to "WordPerfect Product Commands", "PerfectScript Macro Program Commands", "System Variables" or other "true" categories a real guru might use. "Common Persons" don't care about such things – they only want to know what commands to use, why, and how – so that their desired end result is obtained. For more specific identification and classification of the items listed here, consult one or more of the sources identified in the **Additional Resources** section of this paper. And, as said earlier, by no means are all macro commands listed and described here – consult the **Additional Resources** for many other macro commands and procedures. But, if you learn what you need to know from the following, you will be able to write both exceptionally simple and enormously complex macros, without learning anything else. And, note that the "syntax" descriptions are not necessarily the "preferred" method of macro writing – again, I'm interested in keeping things as simple as possible, and omitting any and all particulars that I've not found to be significant insofar as the "end result" is concerned. I don't see the point of using unnecessary keystrokes.

**Important Note:** No single line of macro code may exceed 512 keystrokes, spaces included. If more than 512 keystrokes are involved in a particular sequence, use **[HardReturns](#page-22-0)** or other commands to break the component into a "legal" keystroke limit. In this regard, see this **[General Note](#page-2-0)**, below .

The following table is organized as follows: 1) **[General Notes](#page-1-1)**; 2) **[Math and Comparison Characters](#page-3-0)**; 3) **[System Variables](#page-6-0)**; and 4) **[All The Rest](#page-9-0)**.

<span id="page-0-0"></span>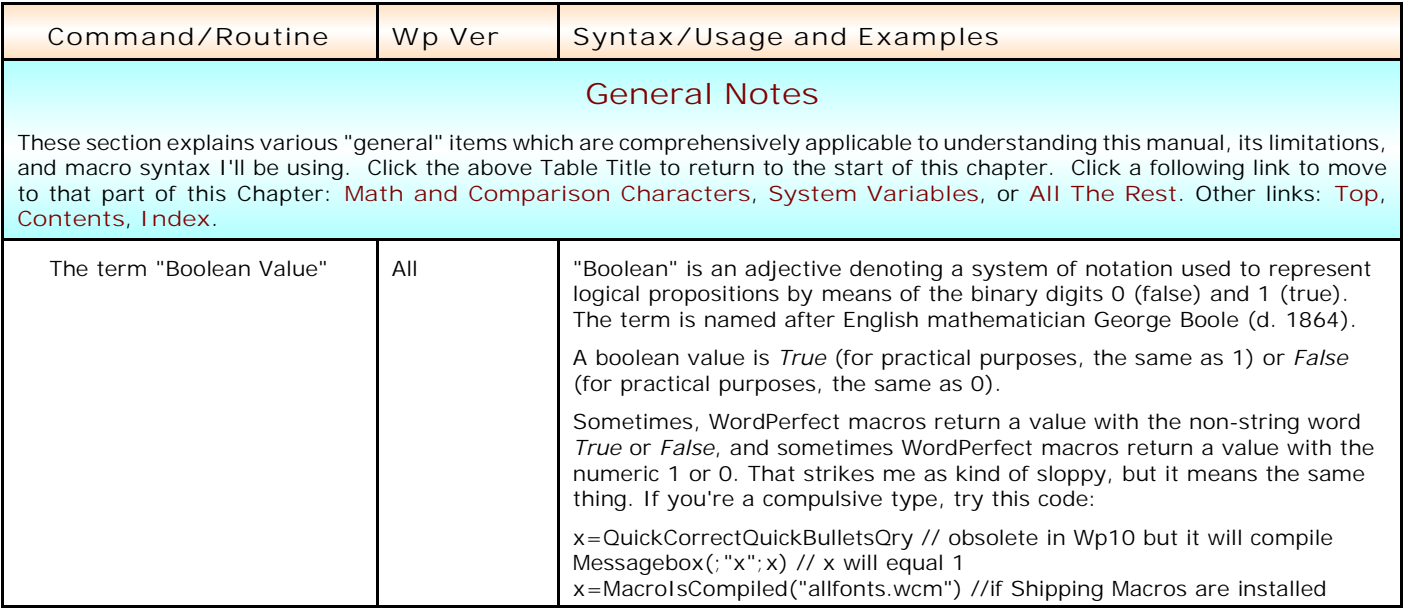

<span id="page-1-2"></span><span id="page-1-1"></span><span id="page-1-0"></span>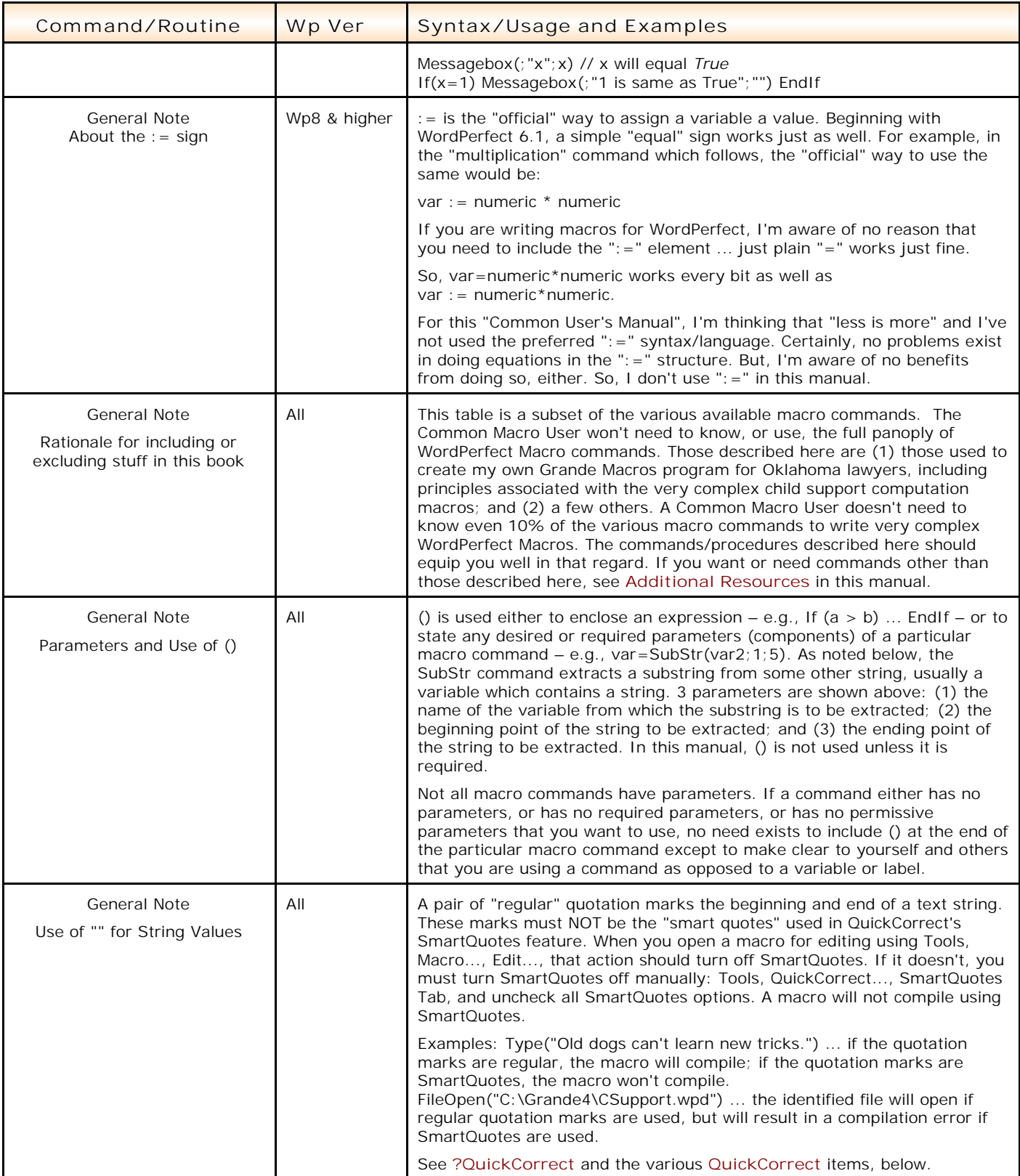

<span id="page-2-2"></span><span id="page-2-1"></span><span id="page-2-0"></span>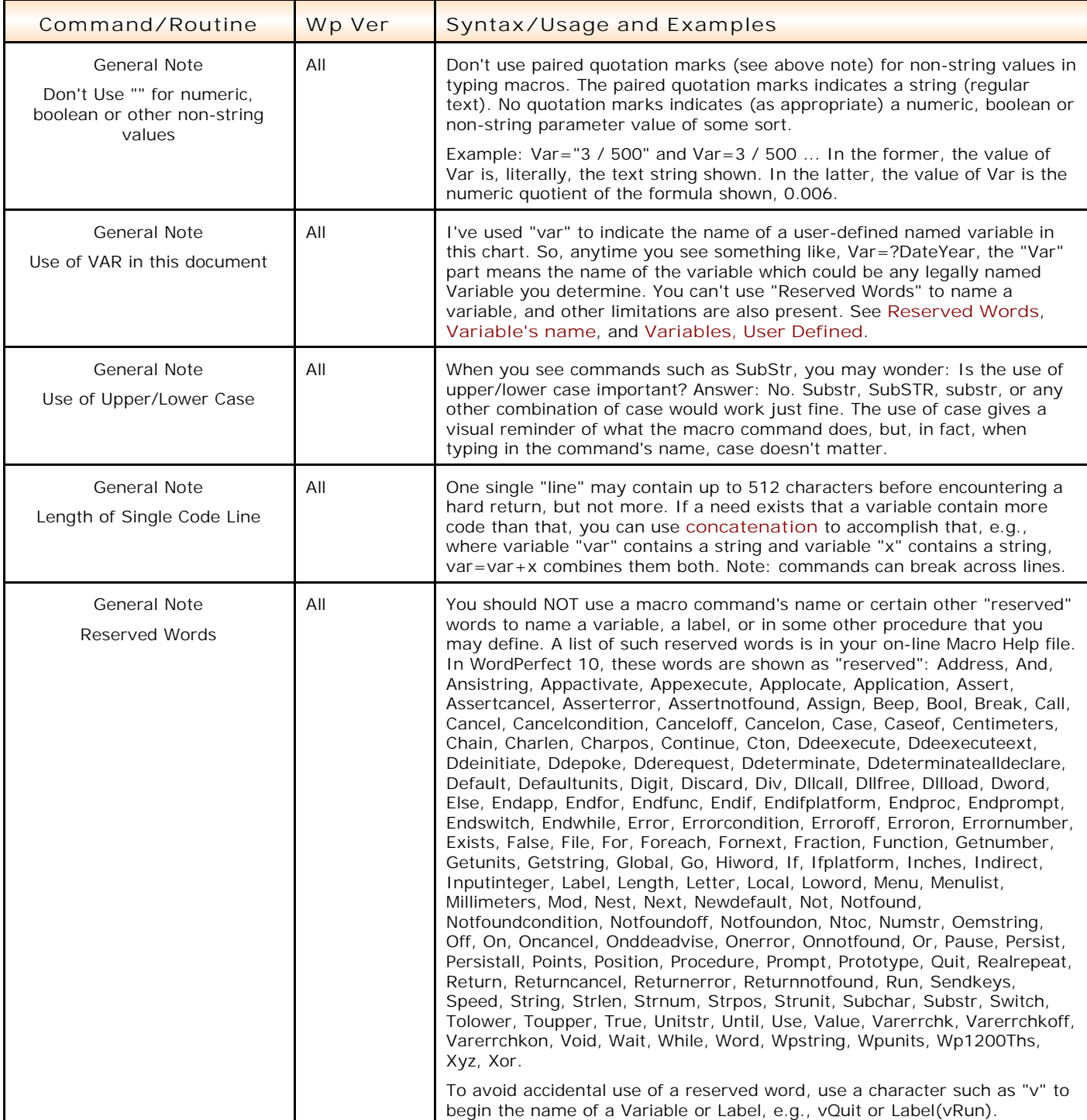

<span id="page-3-2"></span><span id="page-3-1"></span><span id="page-3-0"></span>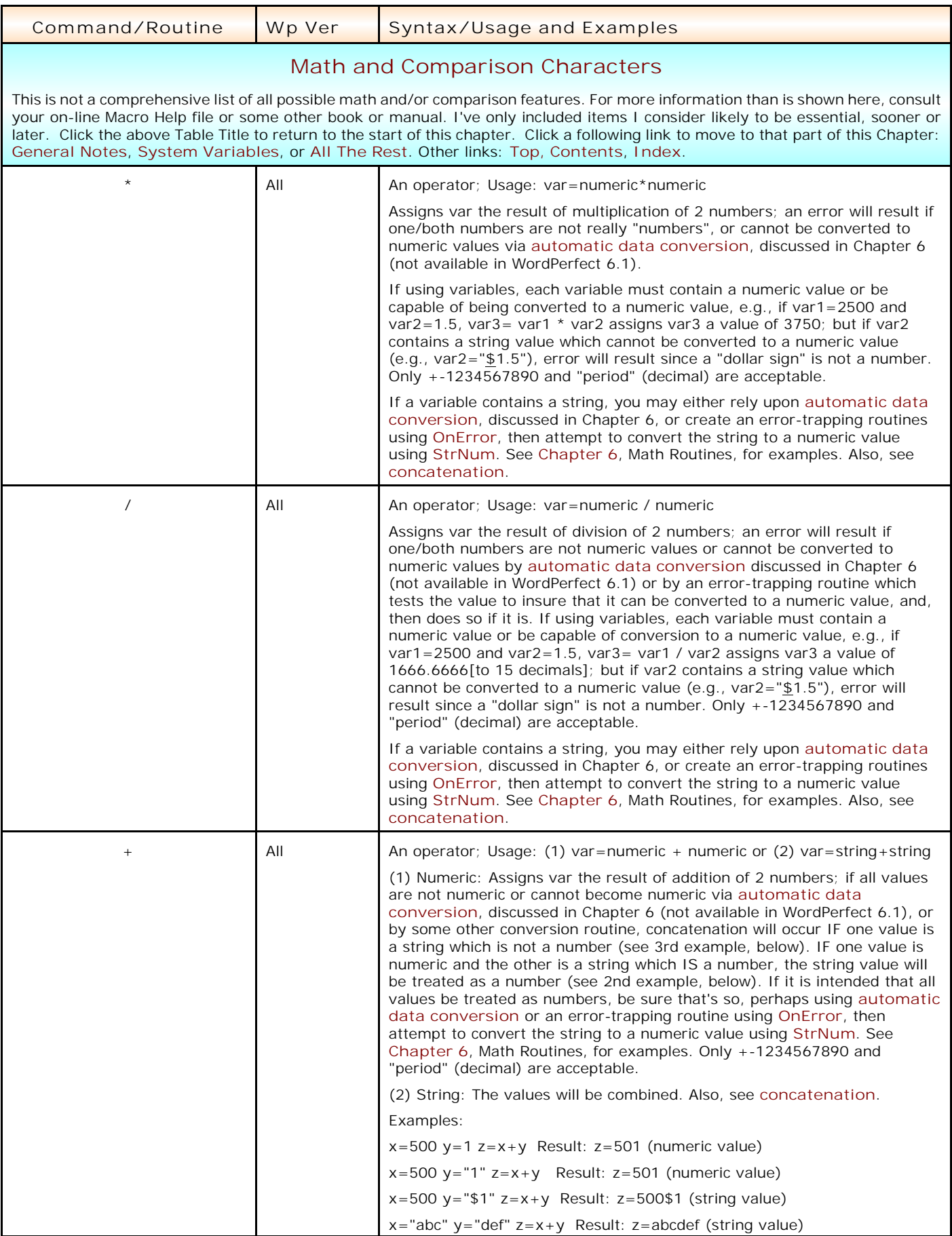

<span id="page-4-2"></span><span id="page-4-1"></span><span id="page-4-0"></span>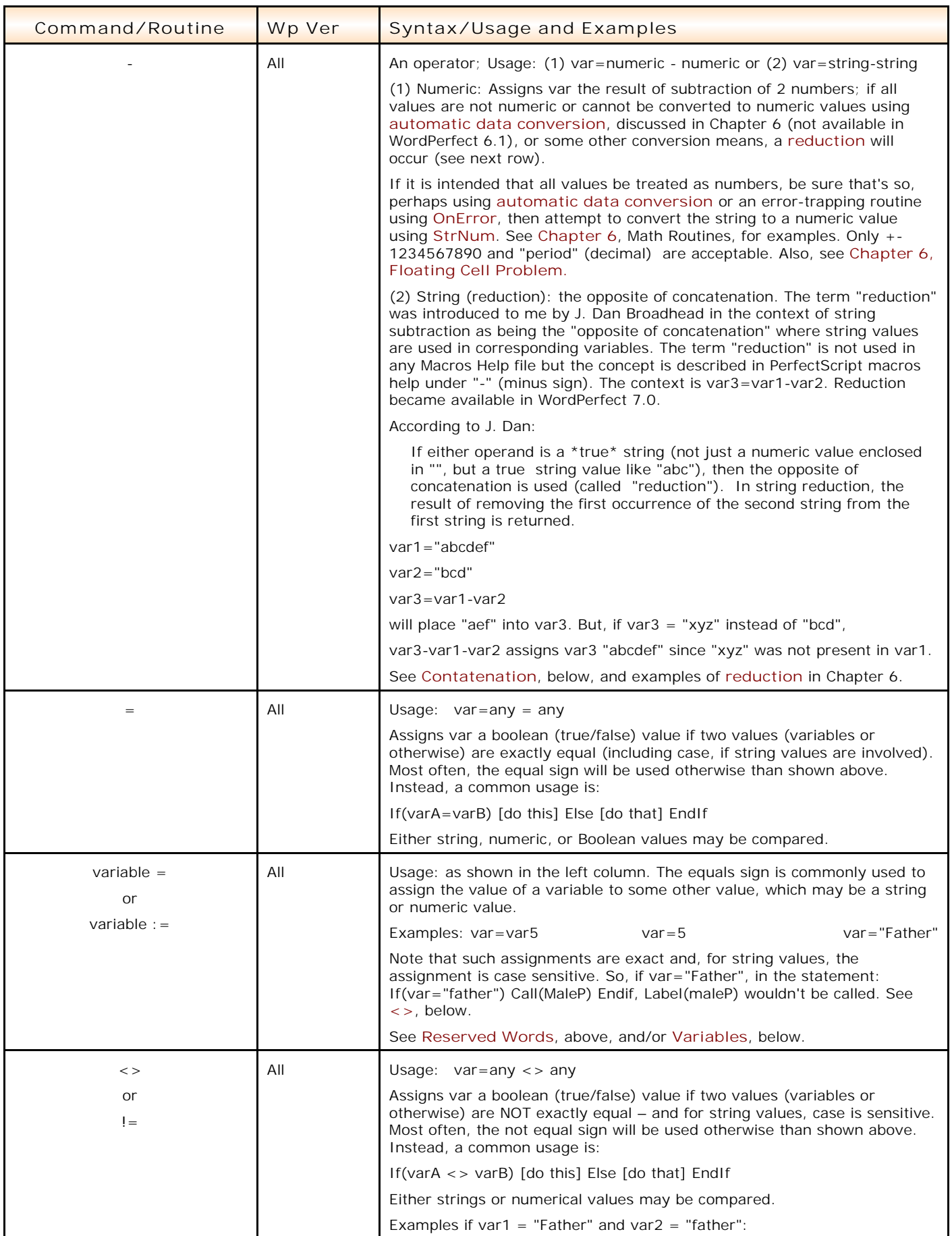

<span id="page-5-0"></span>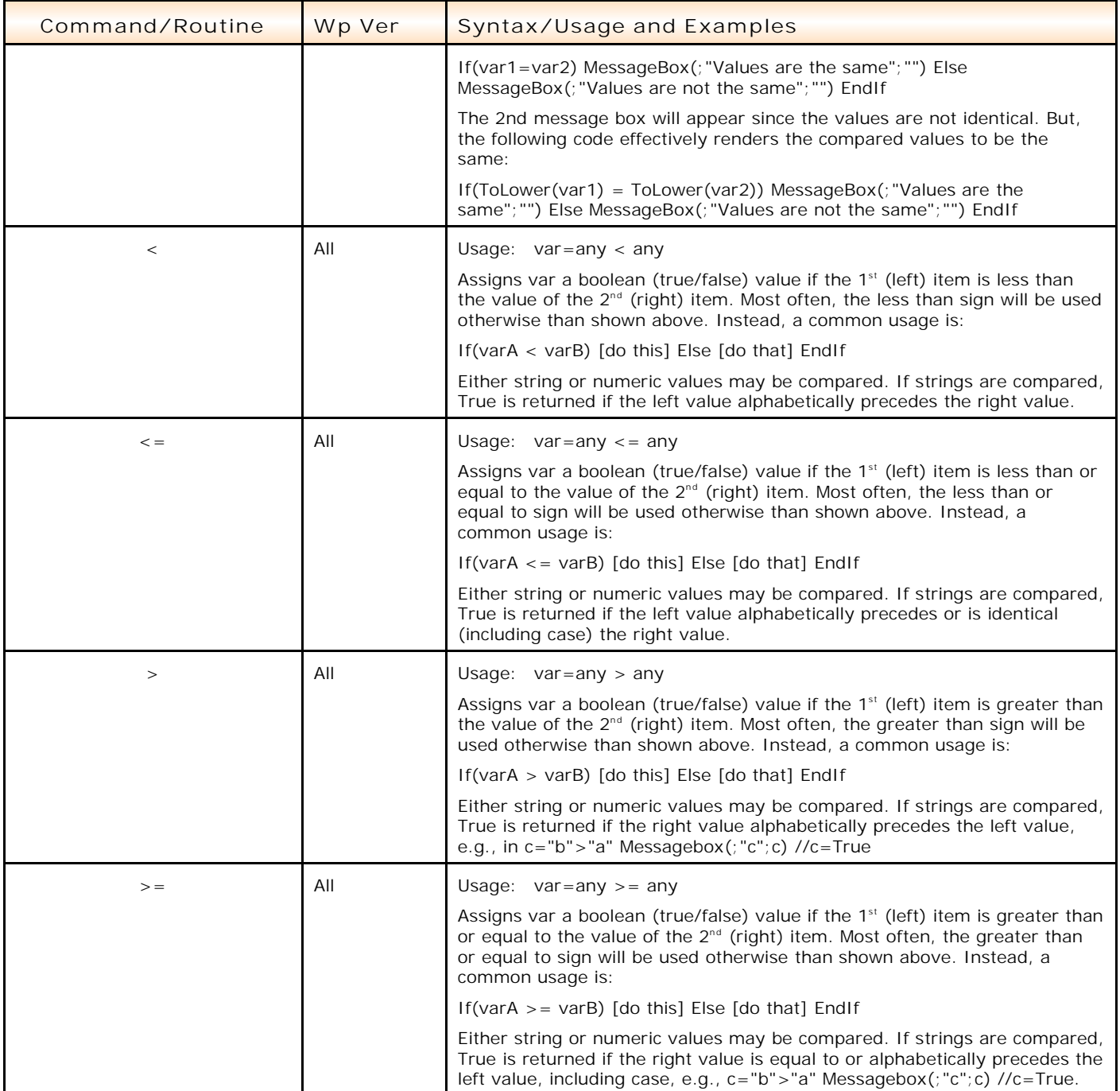

<span id="page-6-5"></span><span id="page-6-4"></span><span id="page-6-3"></span><span id="page-6-2"></span><span id="page-6-1"></span><span id="page-6-0"></span>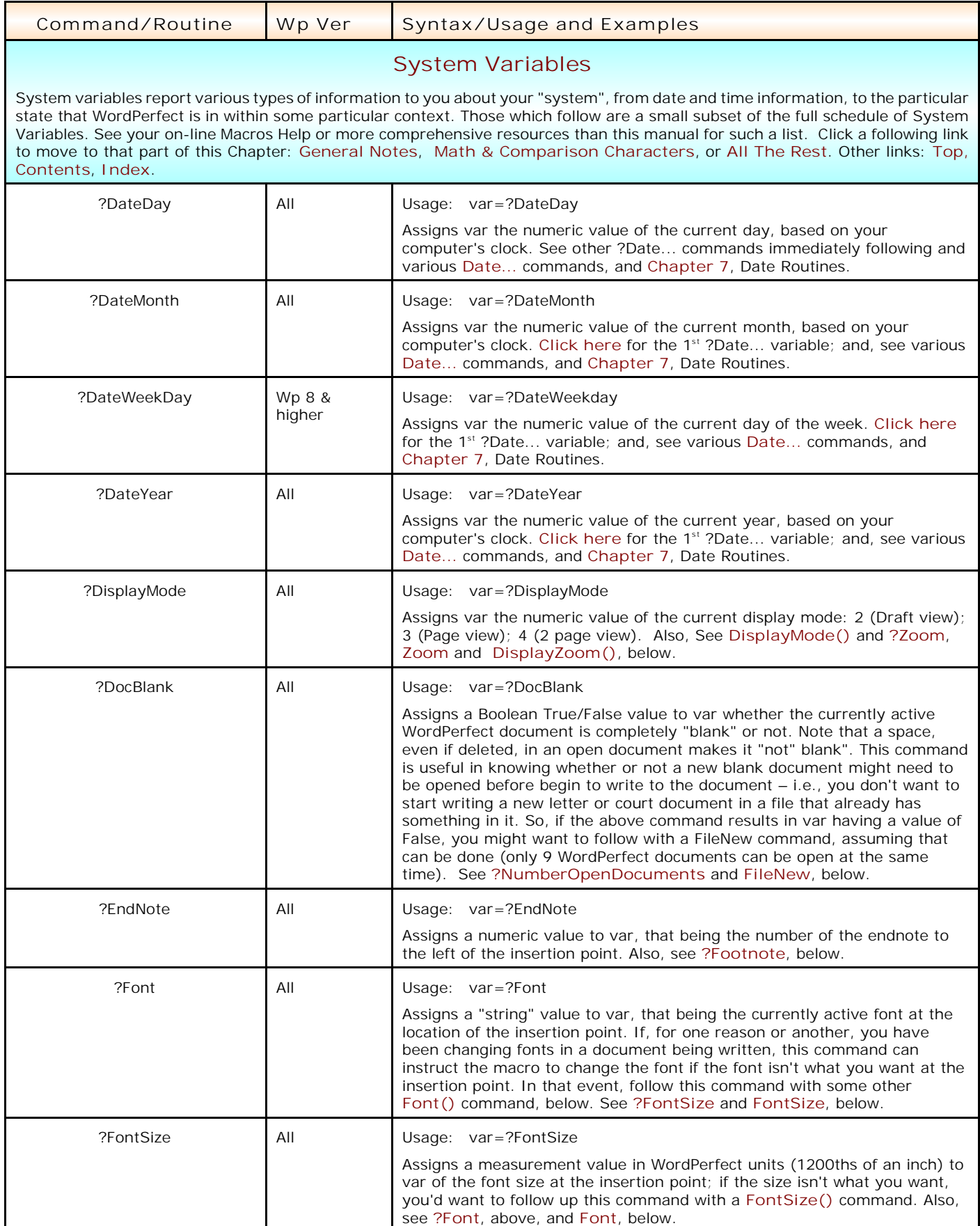

<span id="page-7-8"></span><span id="page-7-7"></span><span id="page-7-6"></span><span id="page-7-5"></span><span id="page-7-4"></span><span id="page-7-3"></span><span id="page-7-2"></span><span id="page-7-1"></span><span id="page-7-0"></span>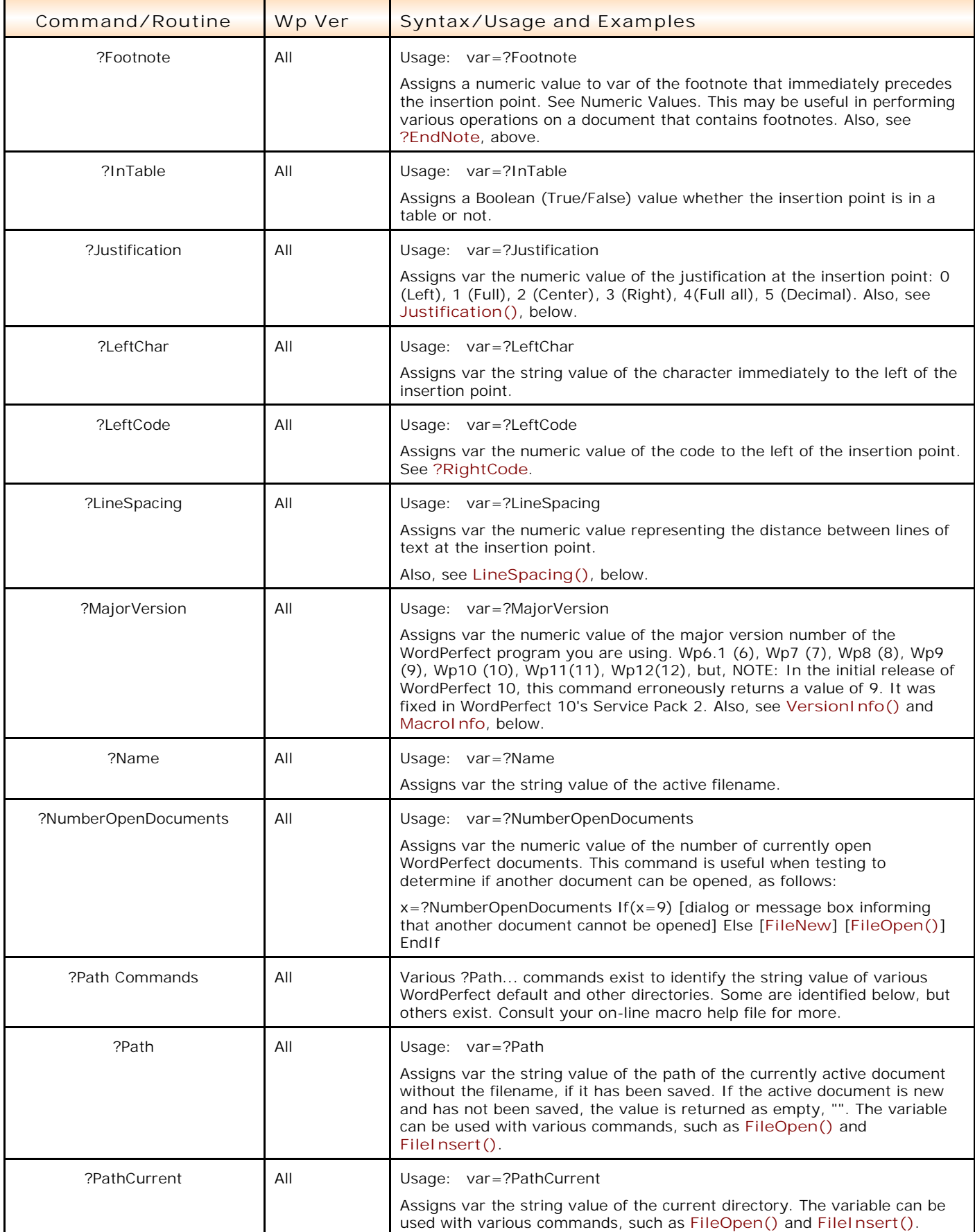

<span id="page-8-7"></span><span id="page-8-6"></span><span id="page-8-5"></span><span id="page-8-4"></span><span id="page-8-3"></span><span id="page-8-2"></span><span id="page-8-1"></span><span id="page-8-0"></span>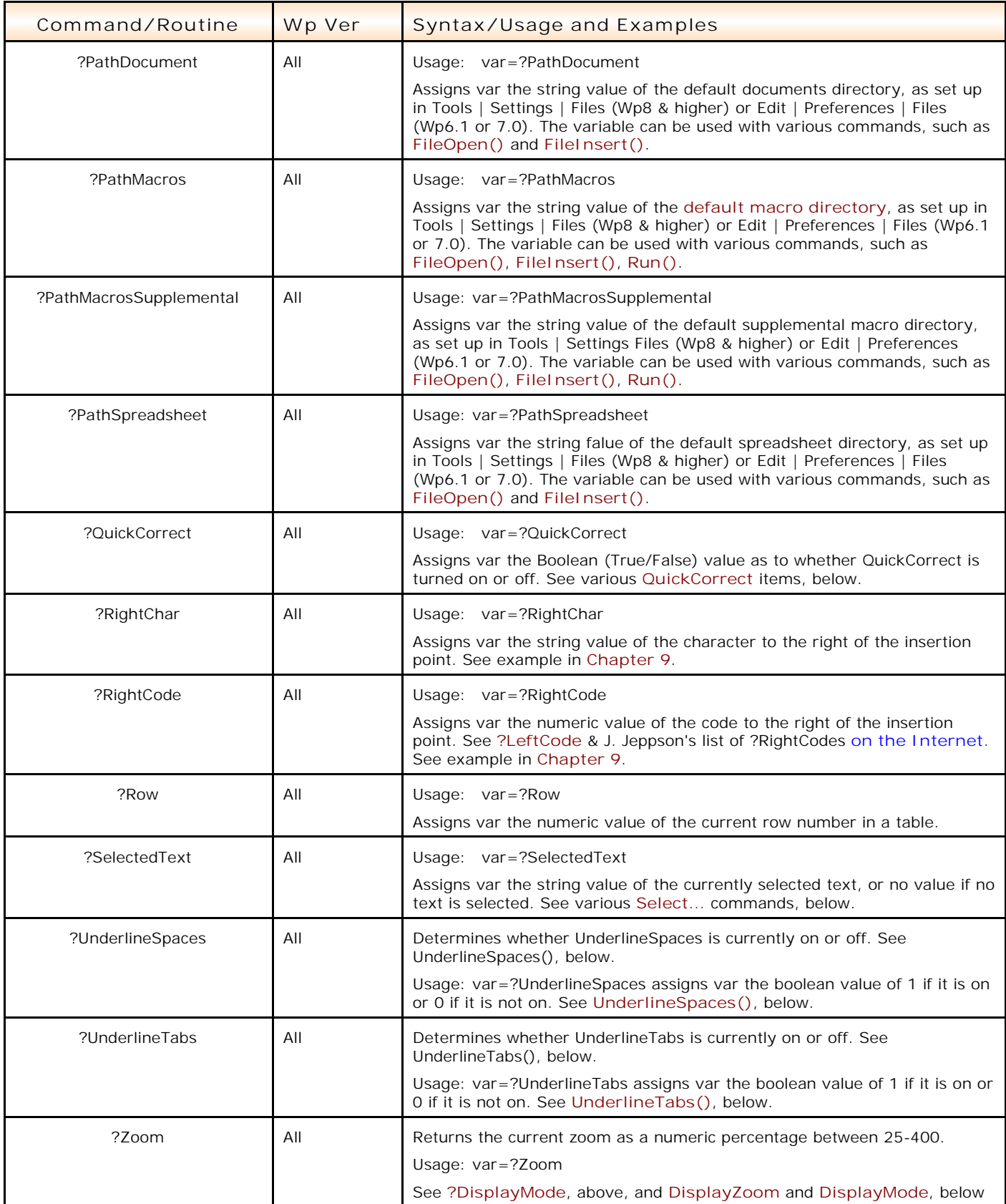

<span id="page-9-2"></span><span id="page-9-1"></span><span id="page-9-0"></span>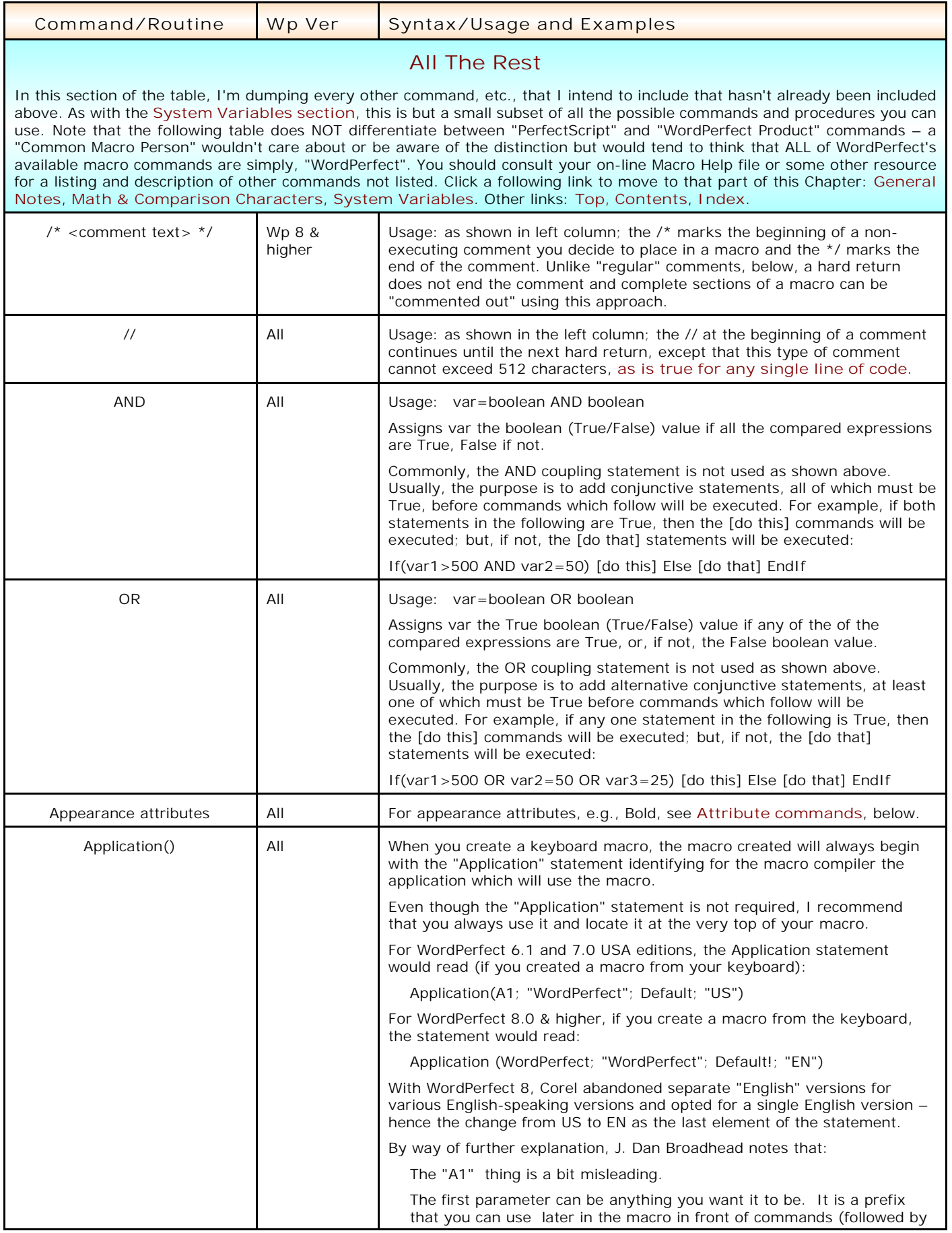

<span id="page-10-1"></span><span id="page-10-0"></span>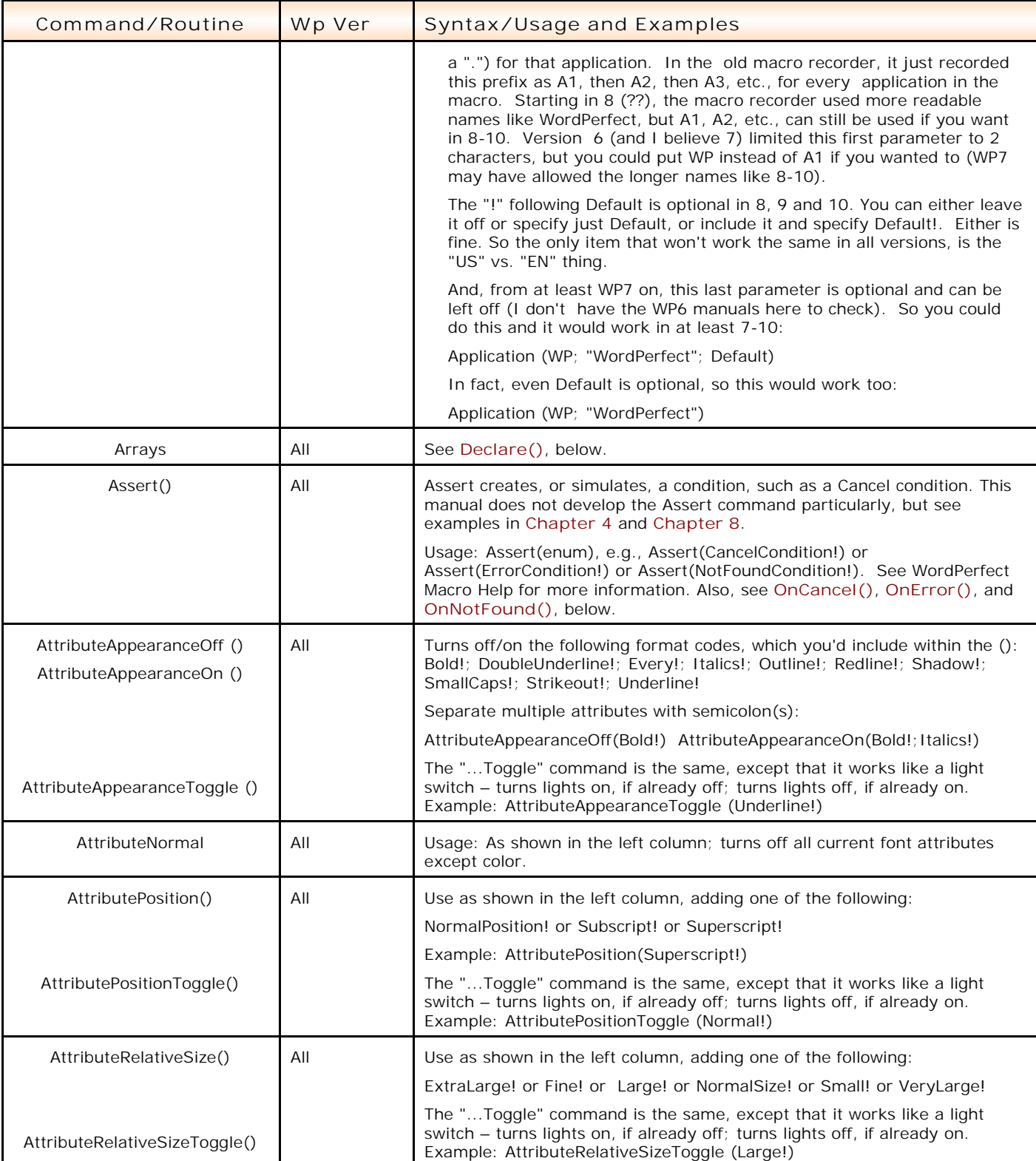

<span id="page-11-0"></span>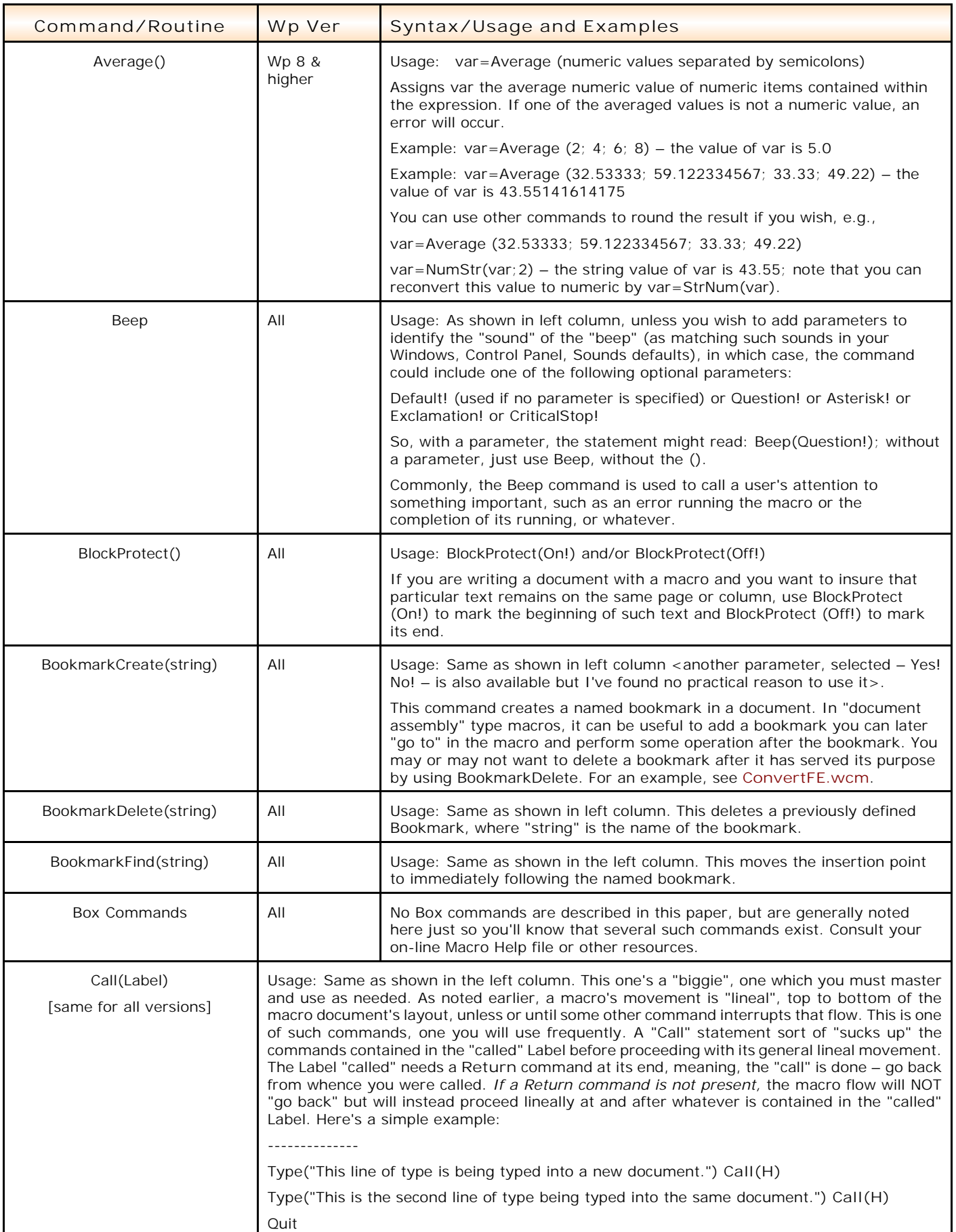

<span id="page-12-1"></span><span id="page-12-0"></span>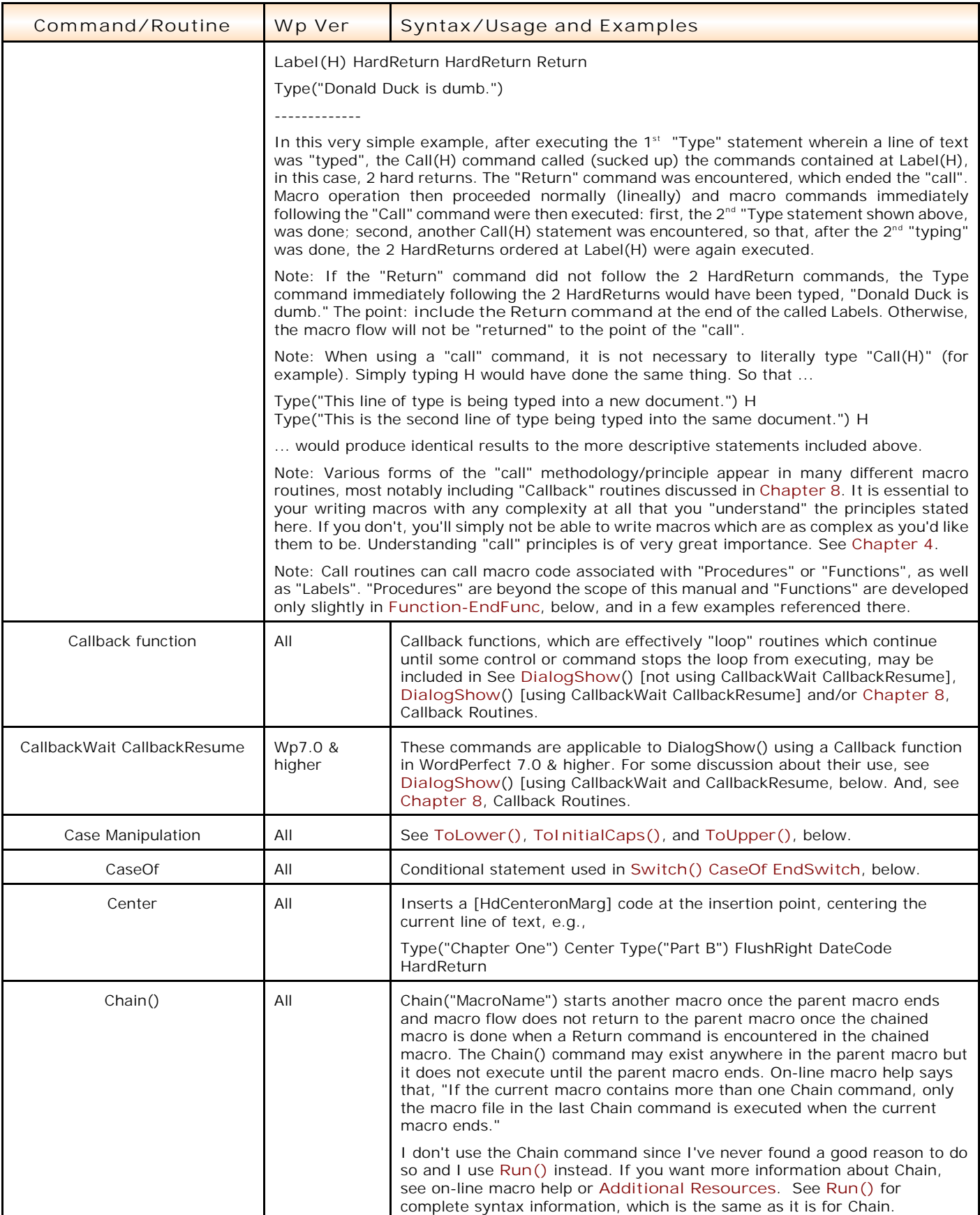

<span id="page-13-3"></span><span id="page-13-2"></span><span id="page-13-1"></span><span id="page-13-0"></span>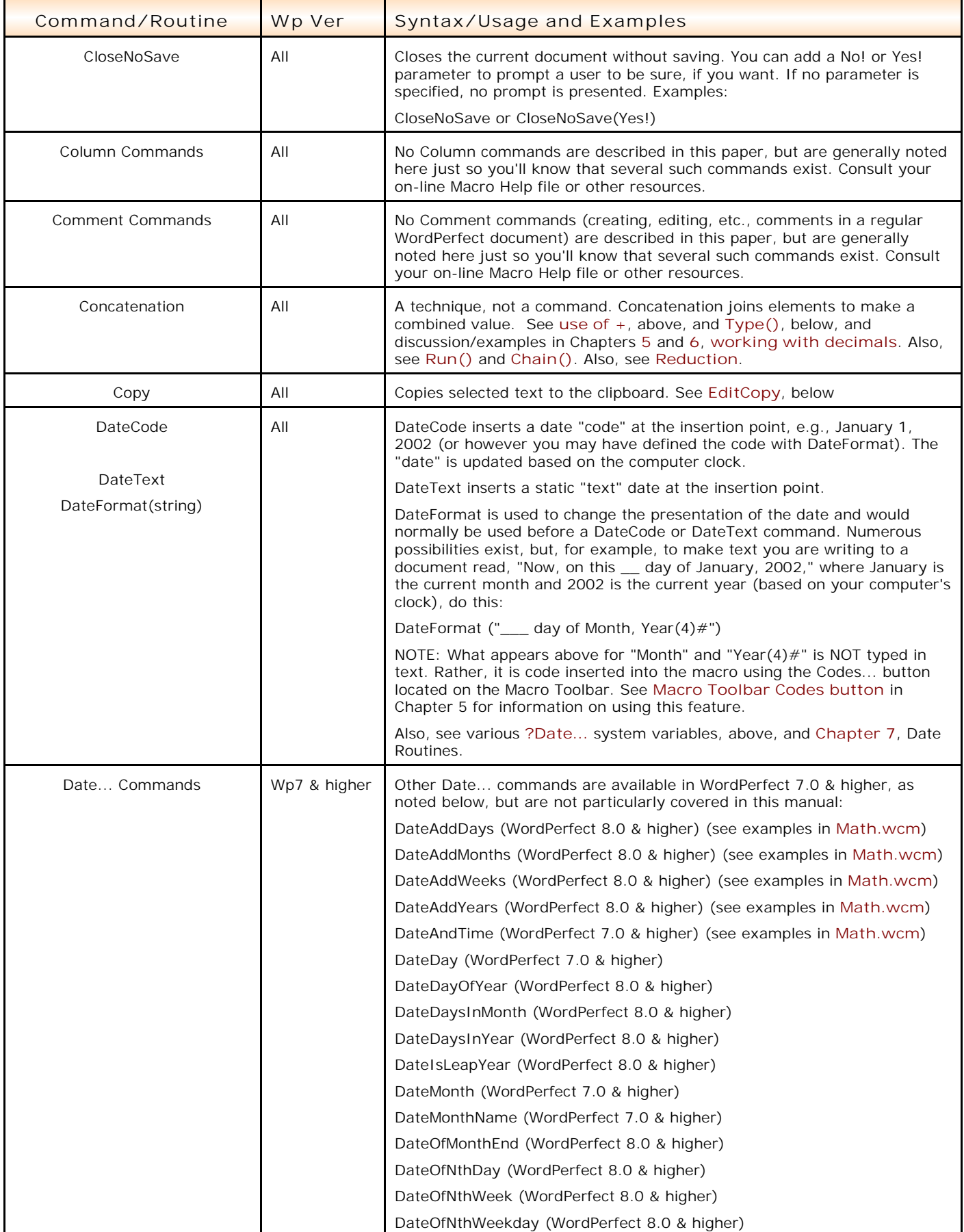

<span id="page-14-2"></span><span id="page-14-1"></span><span id="page-14-0"></span>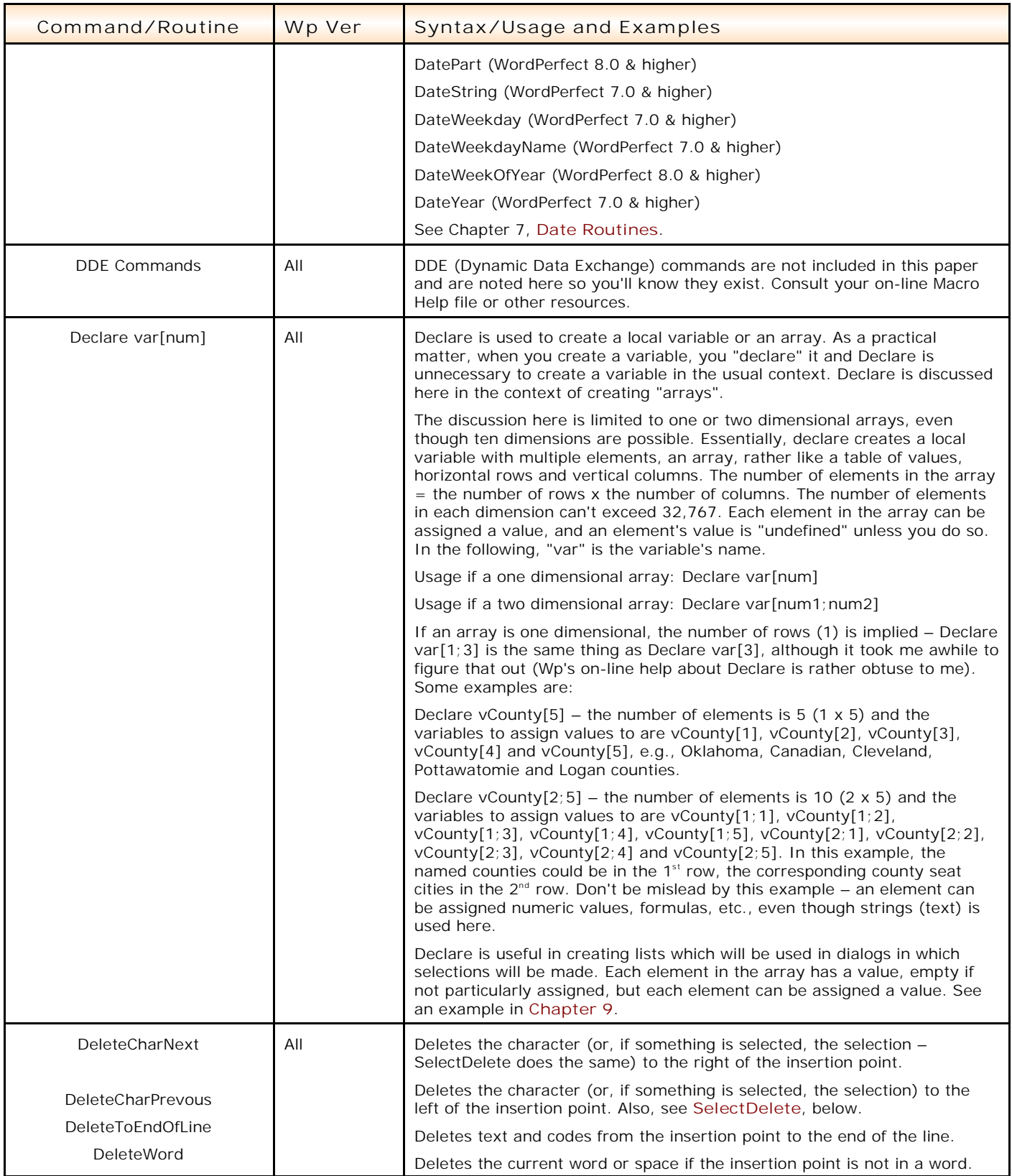

<span id="page-15-3"></span><span id="page-15-2"></span><span id="page-15-1"></span><span id="page-15-0"></span>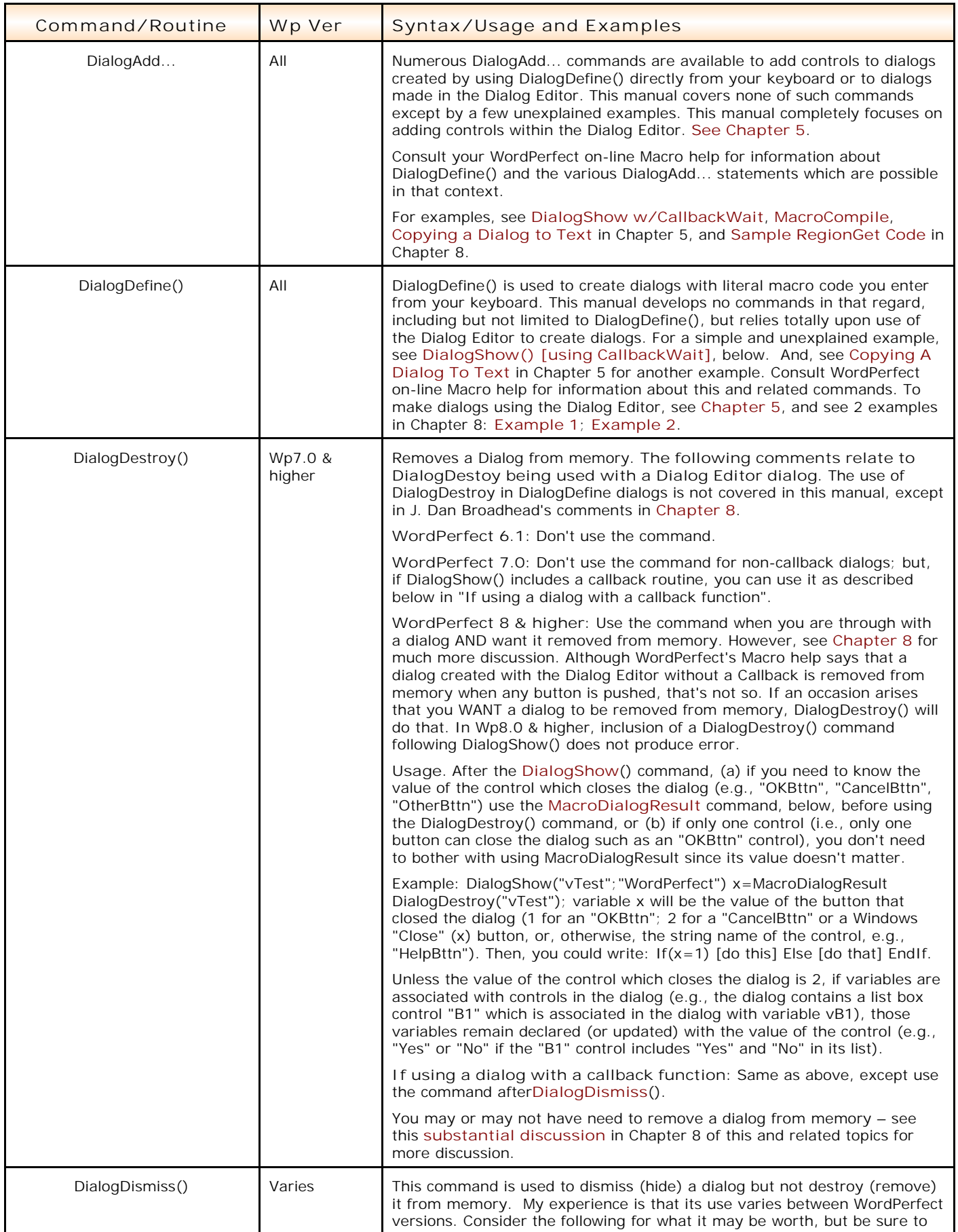

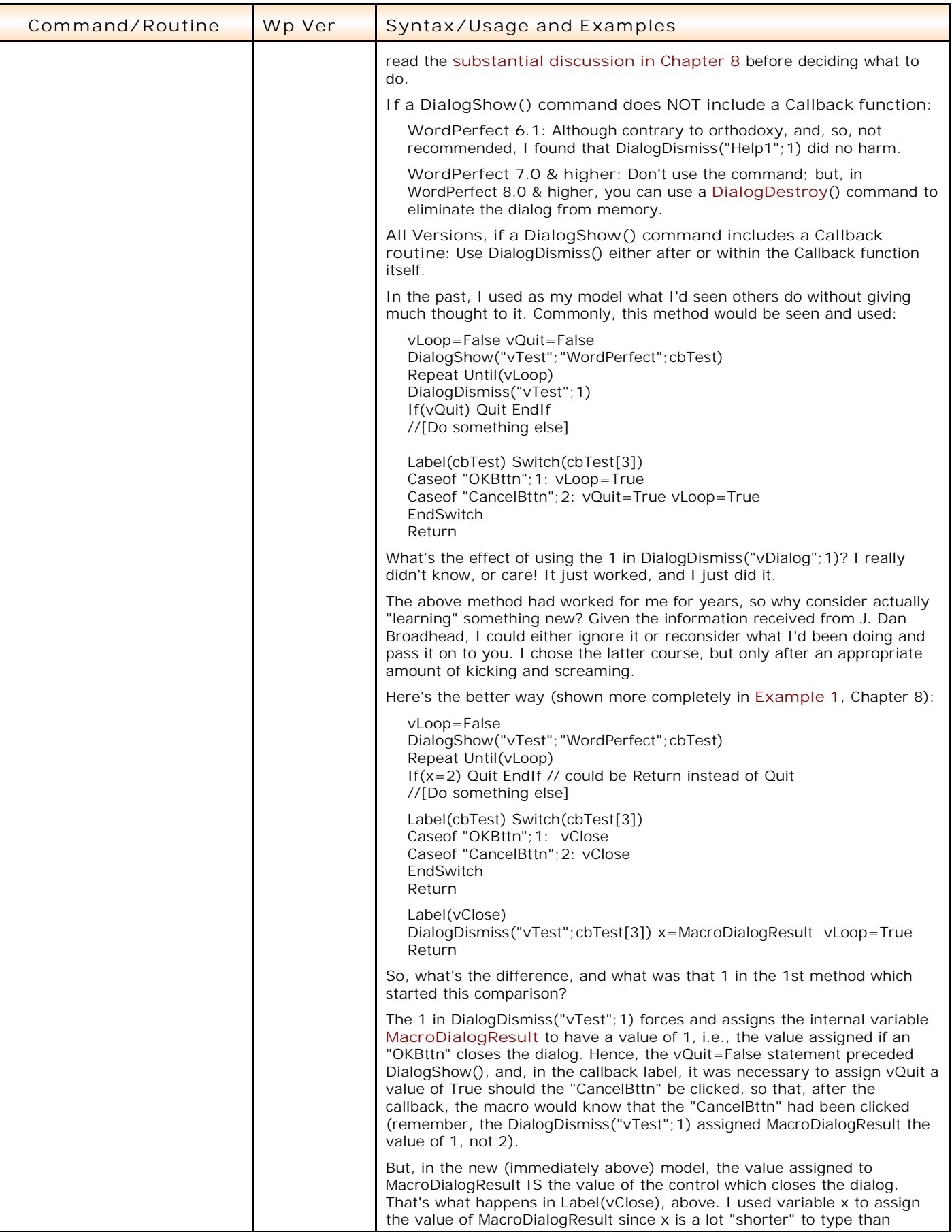

<span id="page-17-2"></span><span id="page-17-1"></span><span id="page-17-0"></span>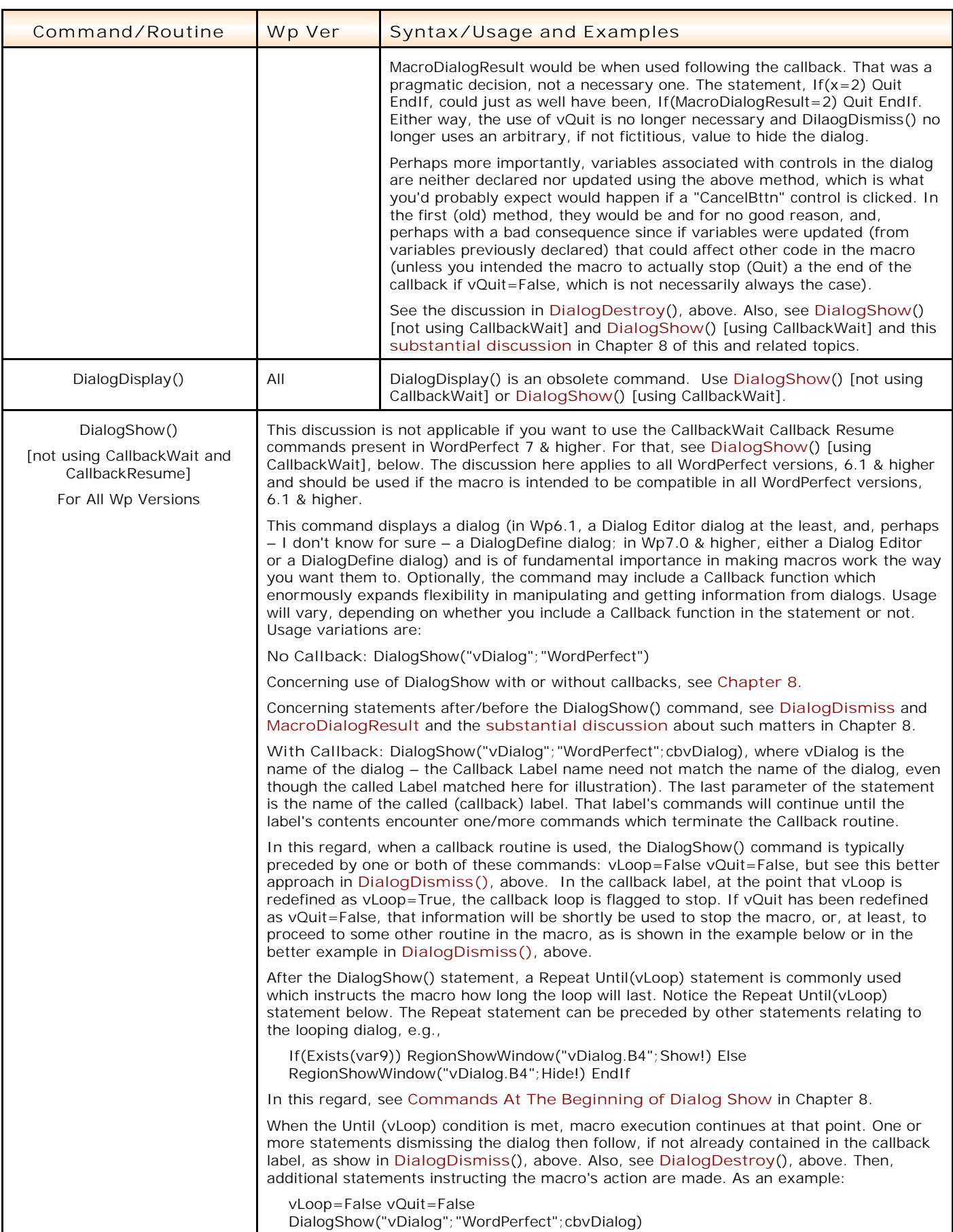

<span id="page-18-1"></span><span id="page-18-0"></span>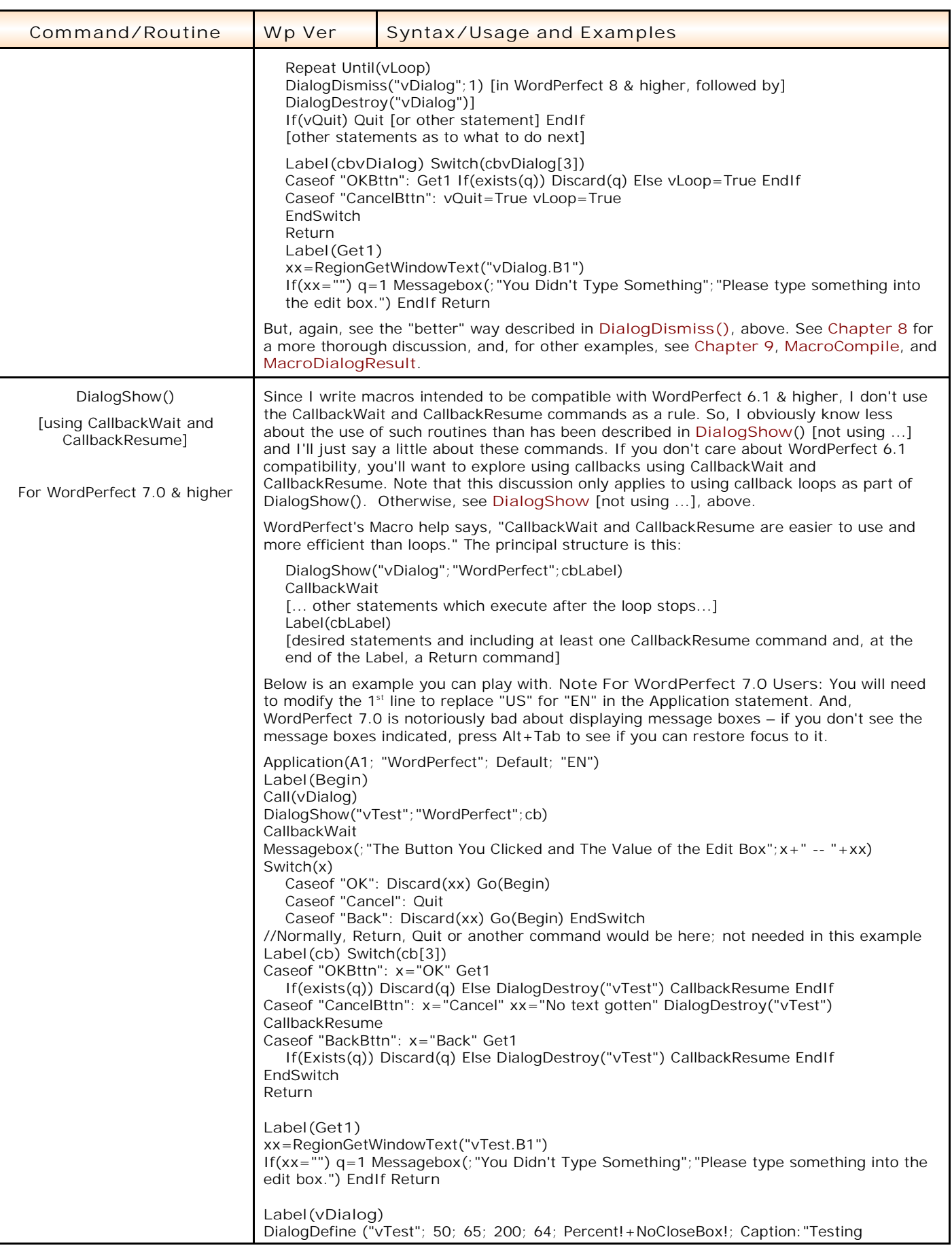

<span id="page-19-4"></span><span id="page-19-3"></span><span id="page-19-2"></span><span id="page-19-1"></span><span id="page-19-0"></span>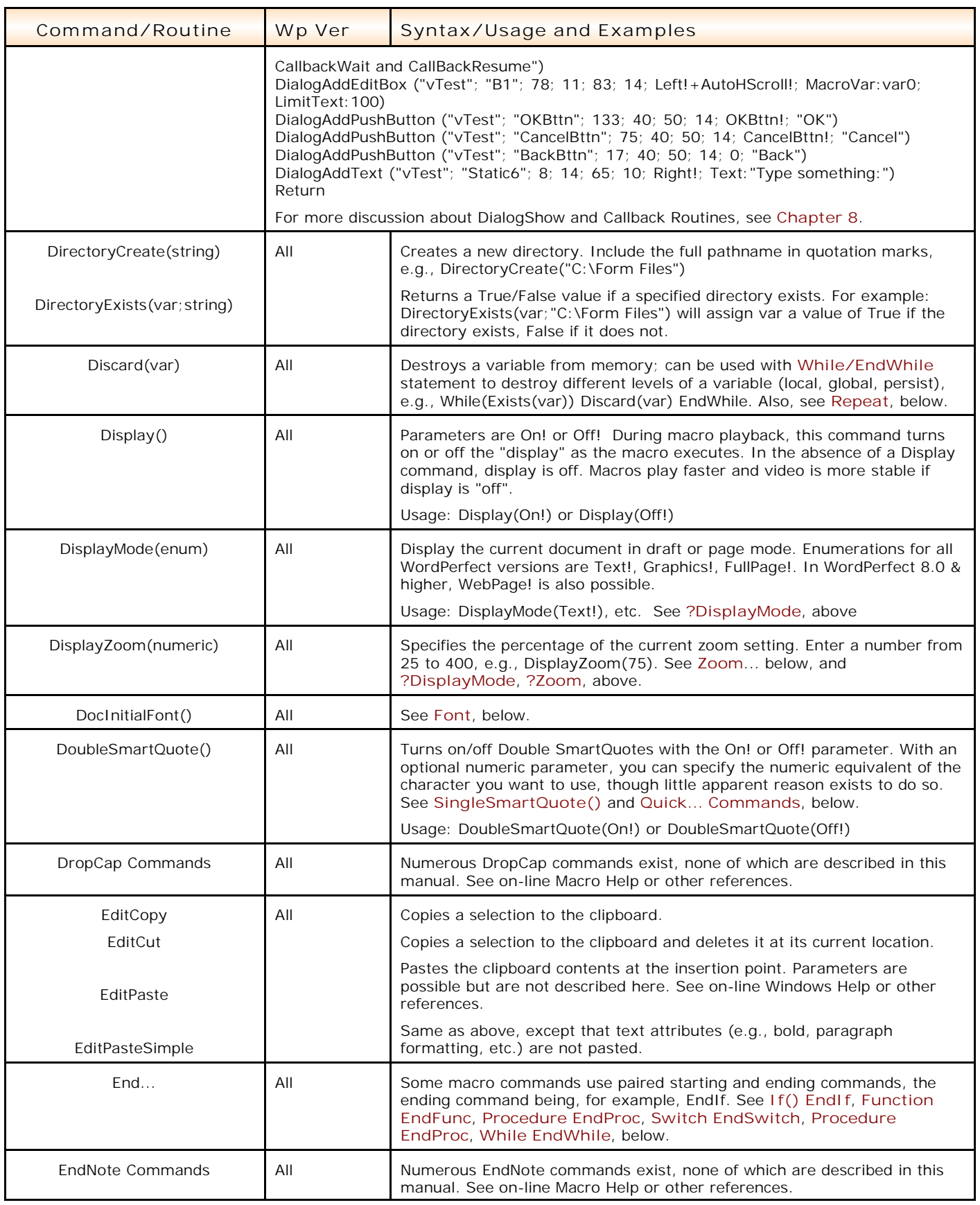

<span id="page-20-4"></span><span id="page-20-3"></span><span id="page-20-2"></span><span id="page-20-1"></span><span id="page-20-0"></span>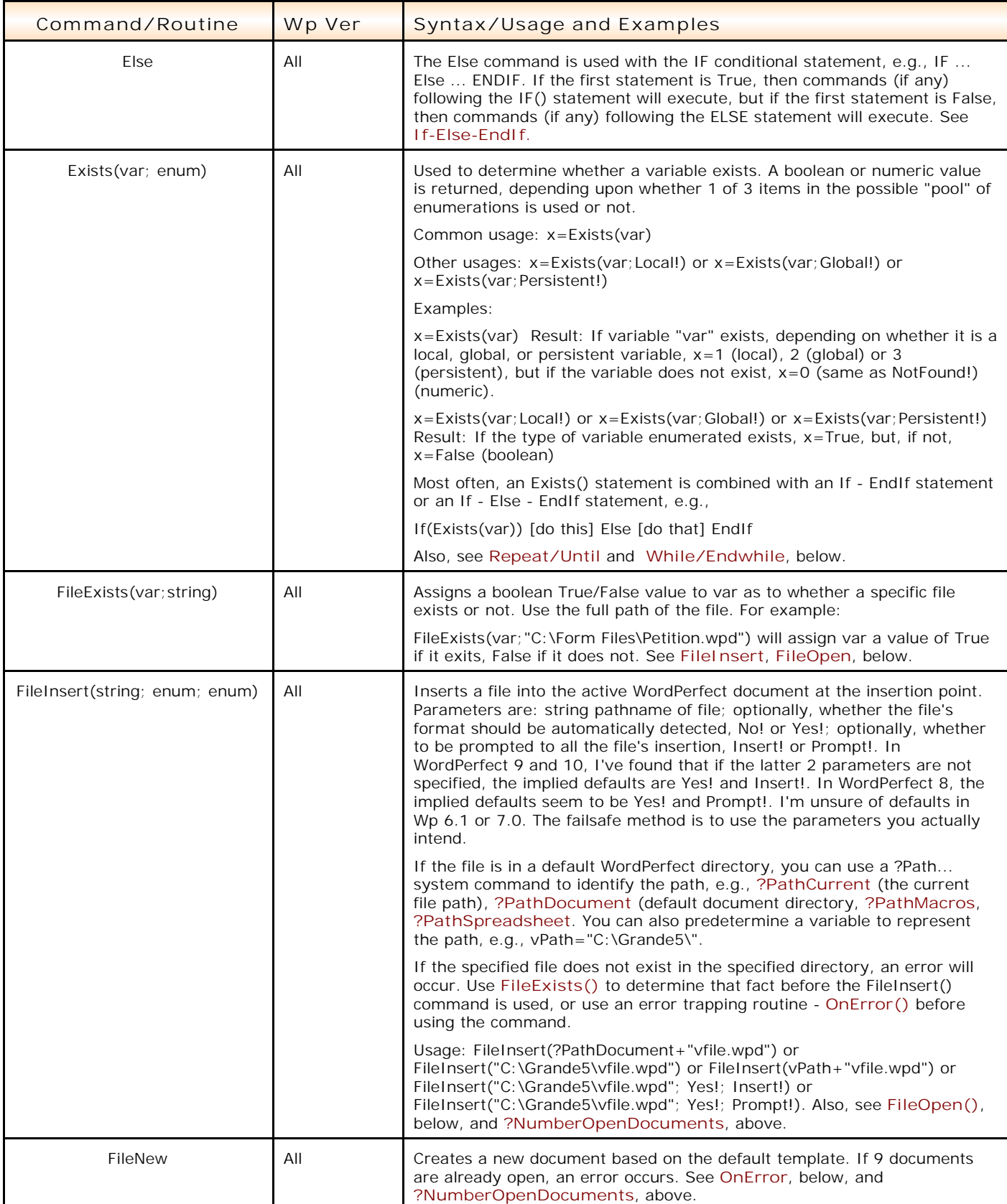

<span id="page-21-4"></span><span id="page-21-3"></span><span id="page-21-2"></span><span id="page-21-1"></span><span id="page-21-0"></span>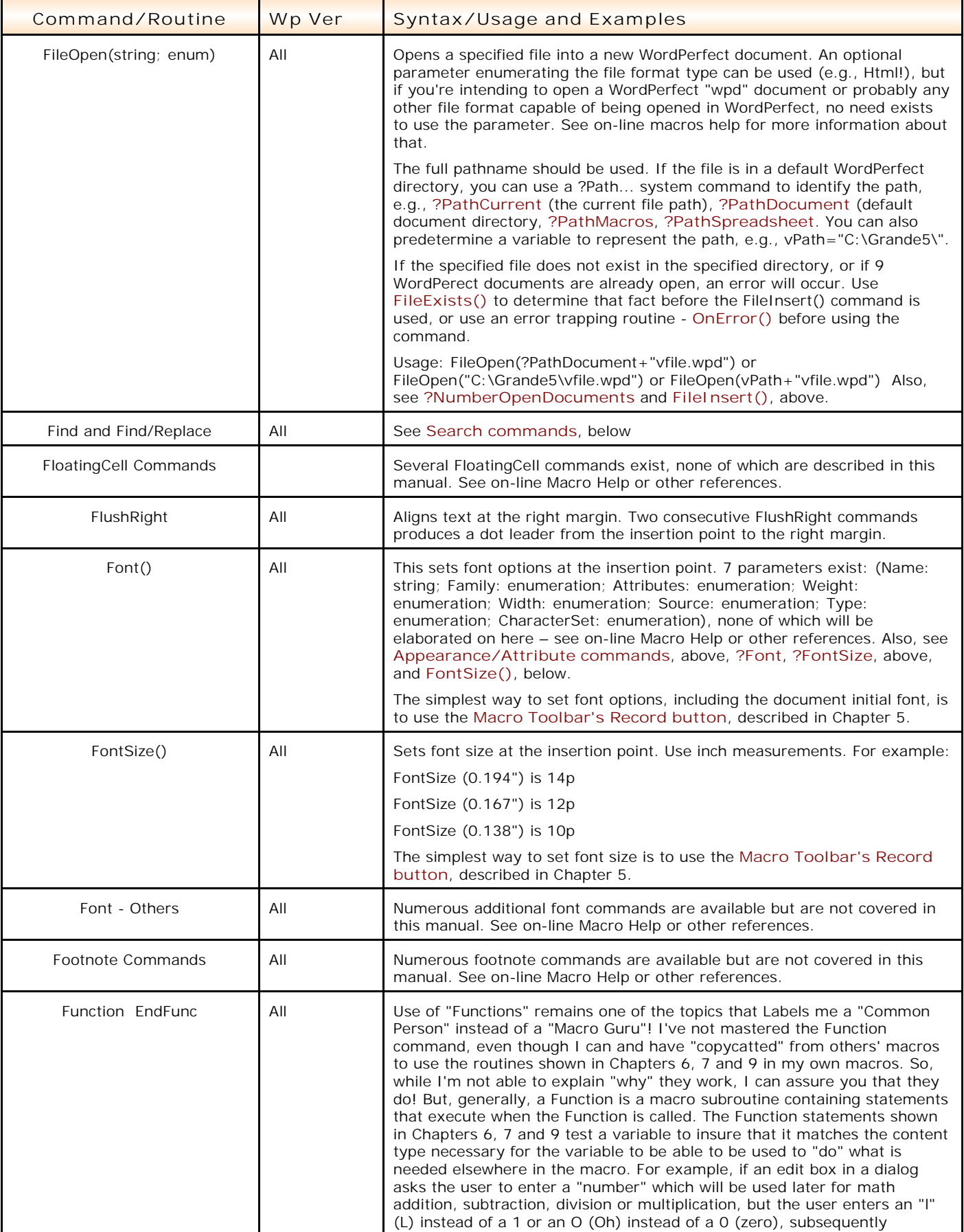

<span id="page-22-2"></span><span id="page-22-1"></span><span id="page-22-0"></span>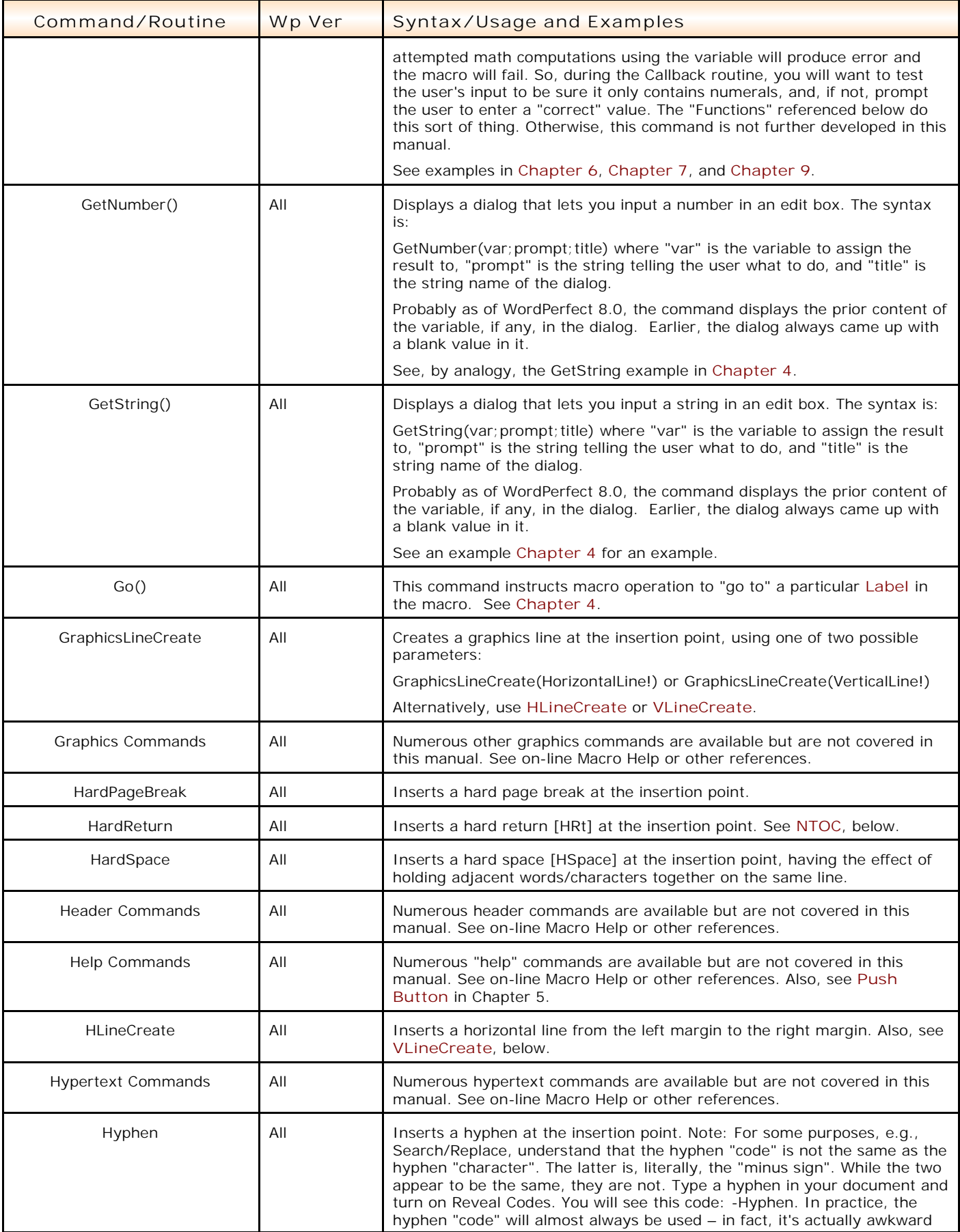

<span id="page-23-1"></span><span id="page-23-0"></span>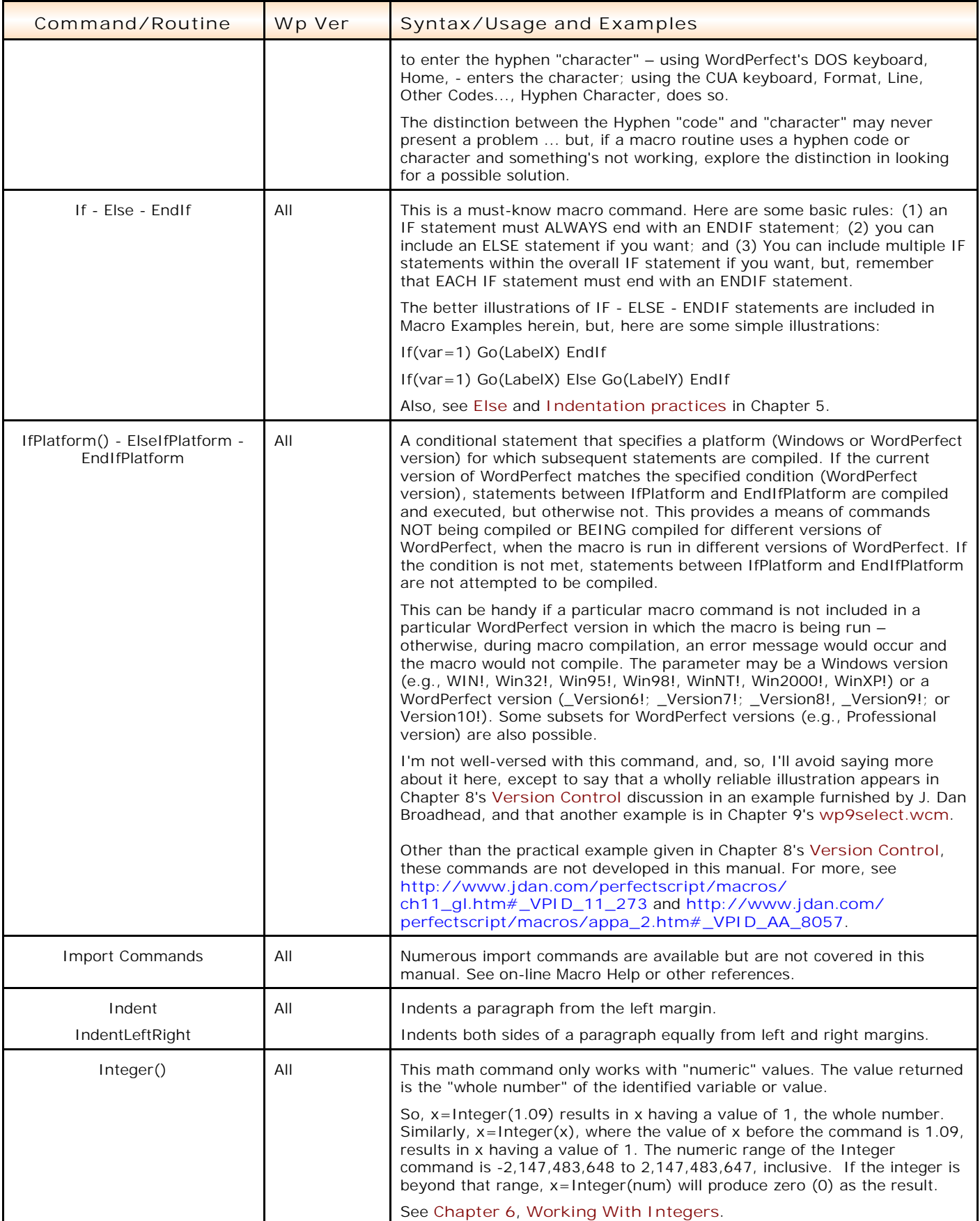

<span id="page-24-3"></span><span id="page-24-2"></span><span id="page-24-1"></span><span id="page-24-0"></span>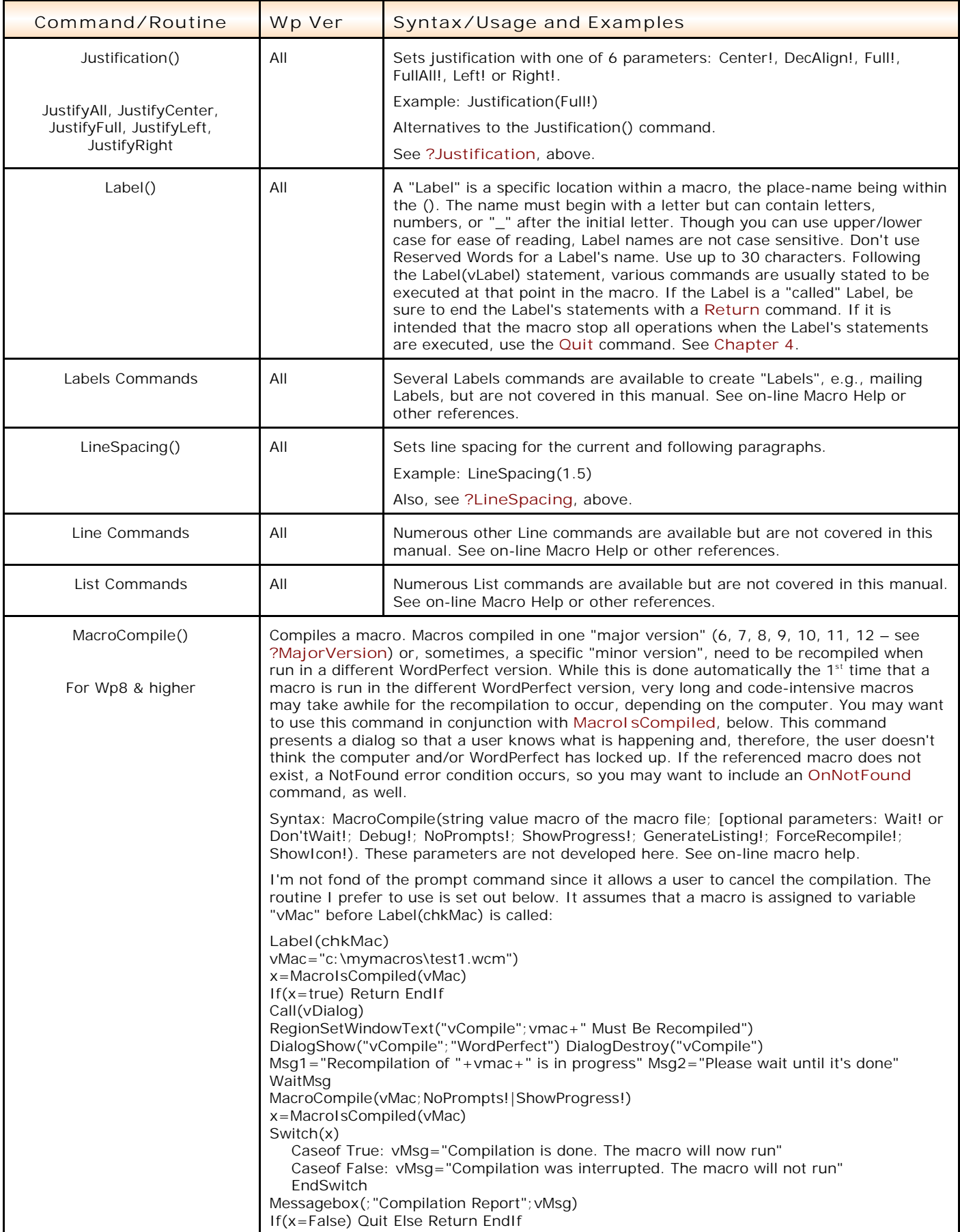

<span id="page-25-1"></span><span id="page-25-0"></span>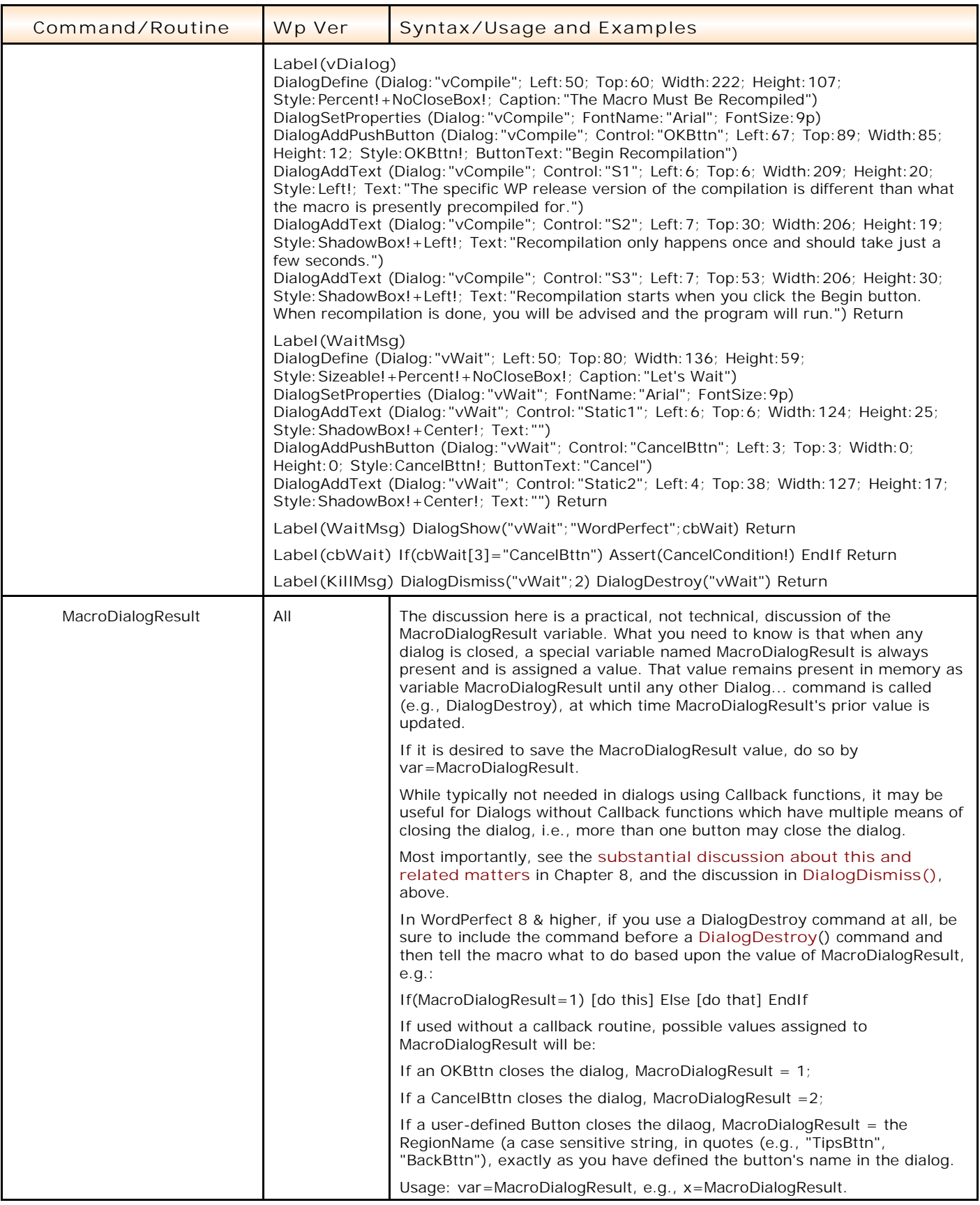

<span id="page-26-7"></span><span id="page-26-6"></span><span id="page-26-5"></span><span id="page-26-4"></span><span id="page-26-3"></span><span id="page-26-2"></span><span id="page-26-1"></span><span id="page-26-0"></span>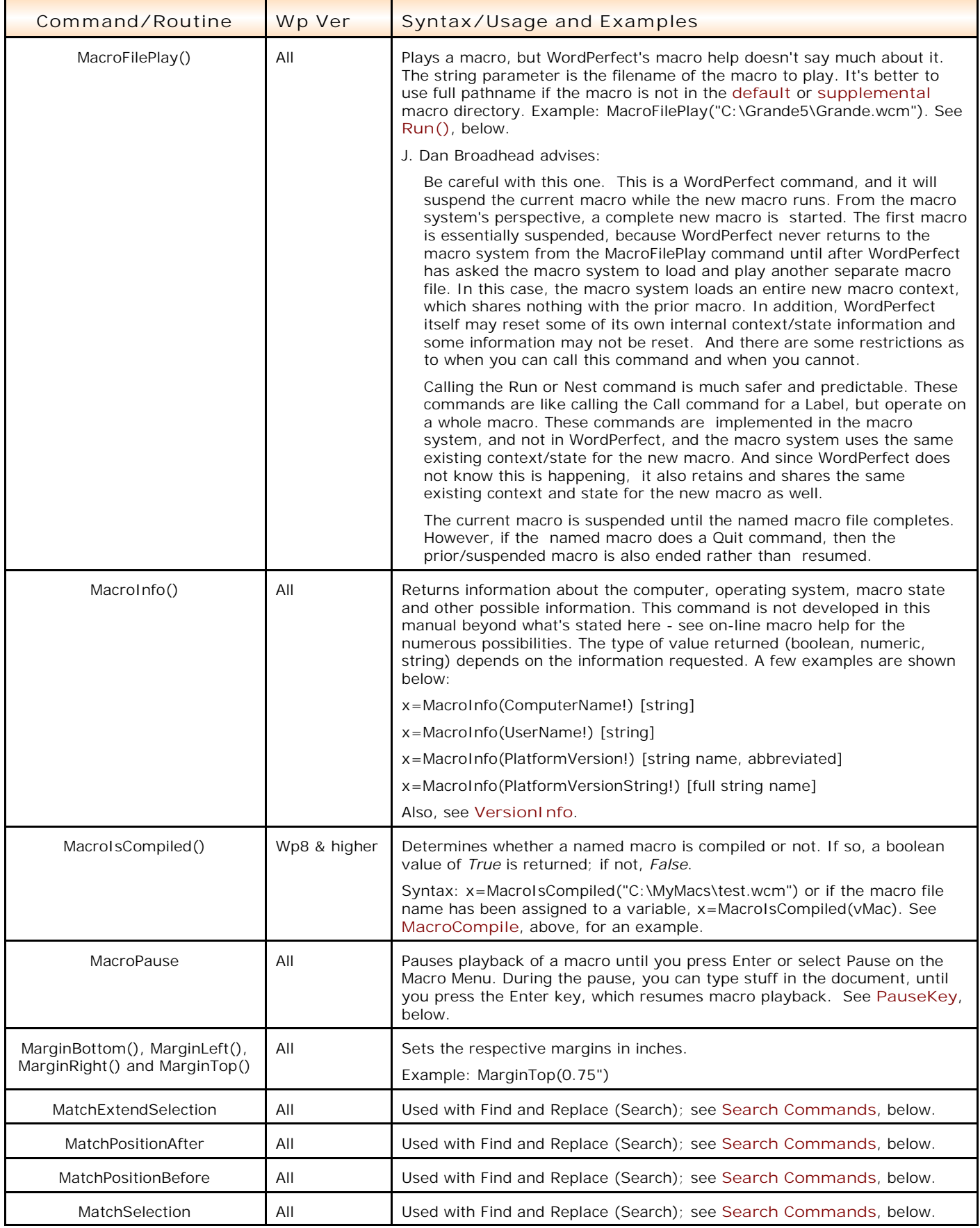

<span id="page-27-1"></span><span id="page-27-0"></span>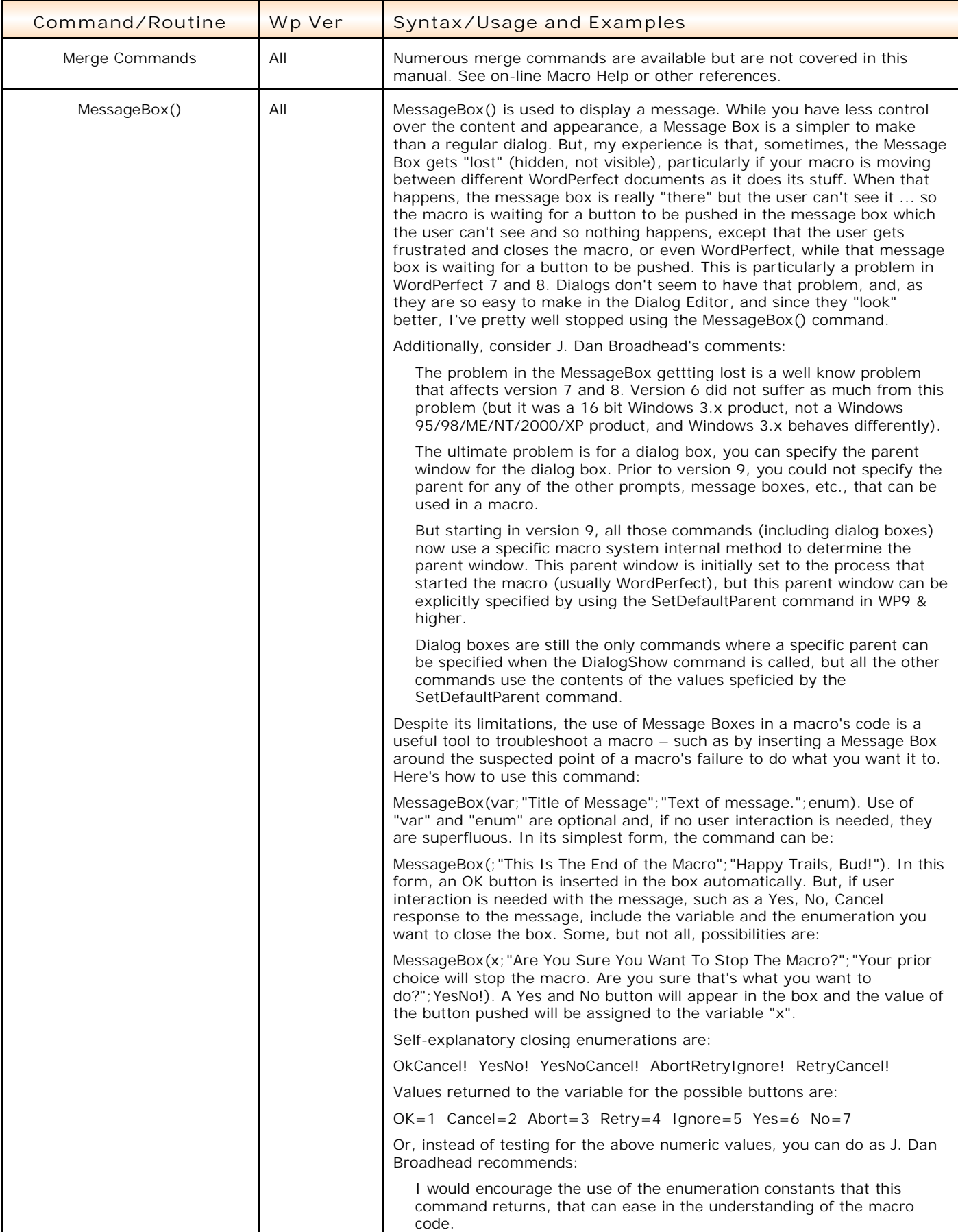

<span id="page-28-1"></span><span id="page-28-0"></span>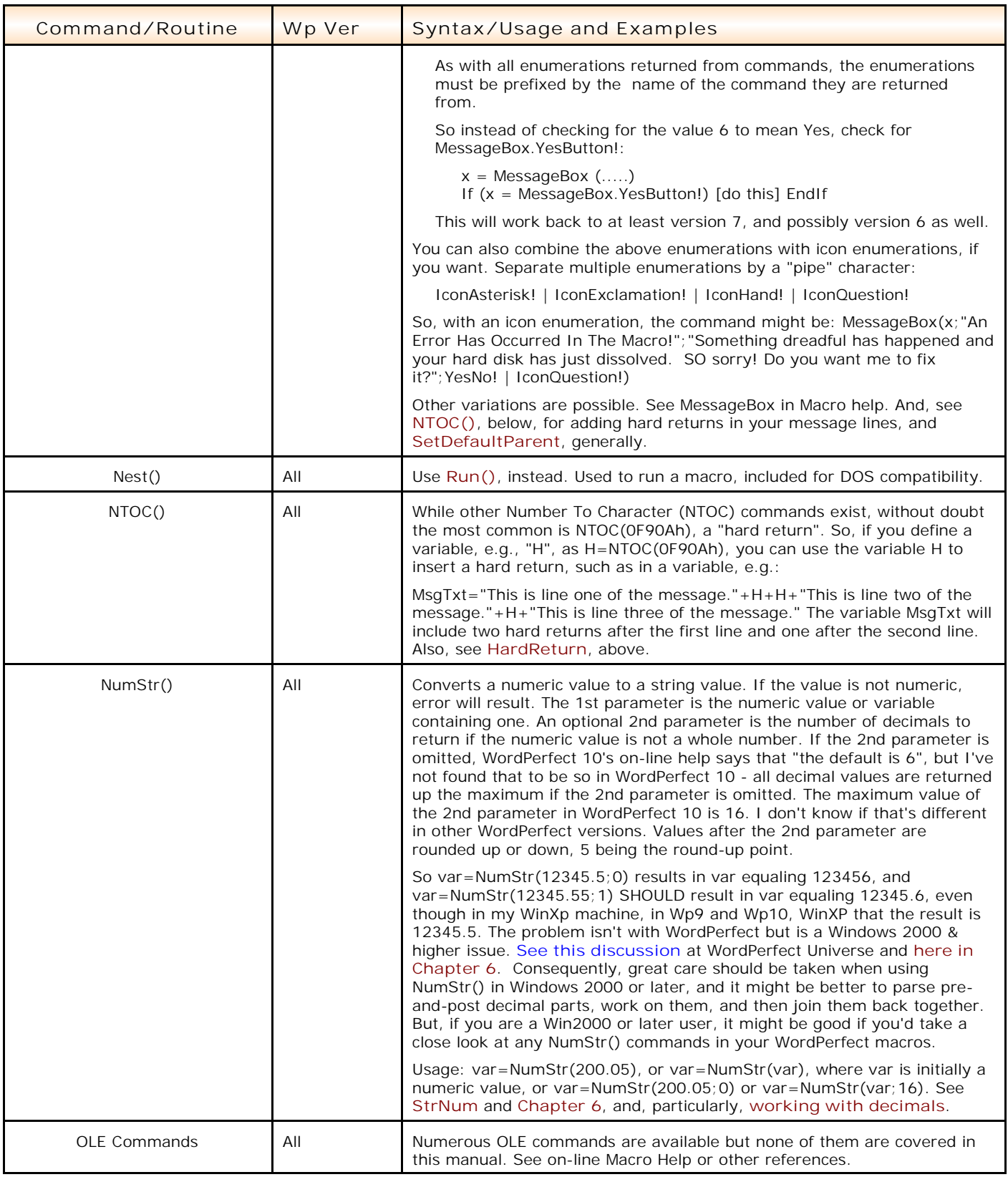

<span id="page-29-5"></span><span id="page-29-4"></span><span id="page-29-3"></span><span id="page-29-2"></span><span id="page-29-1"></span><span id="page-29-0"></span>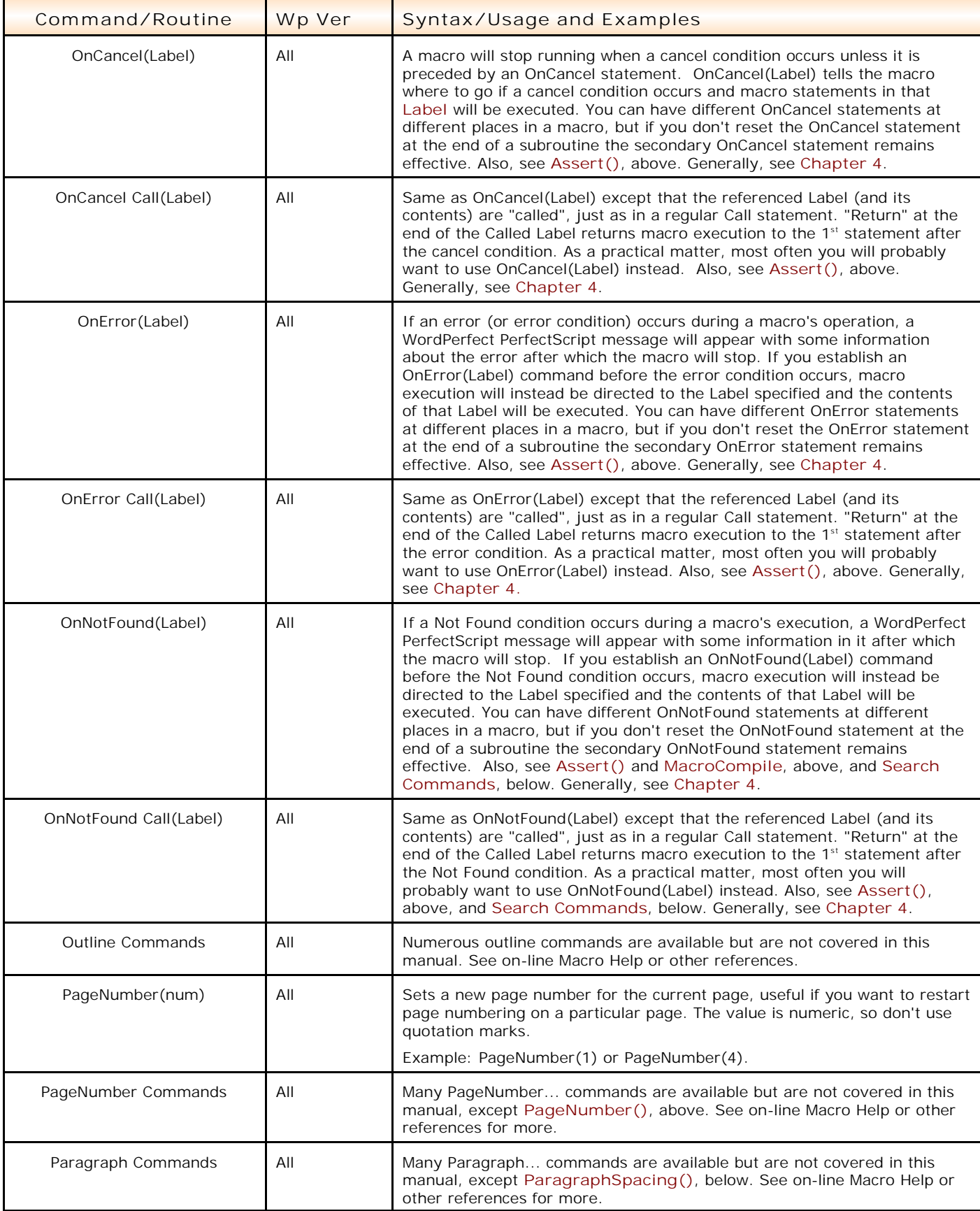

<span id="page-30-3"></span><span id="page-30-2"></span><span id="page-30-1"></span><span id="page-30-0"></span>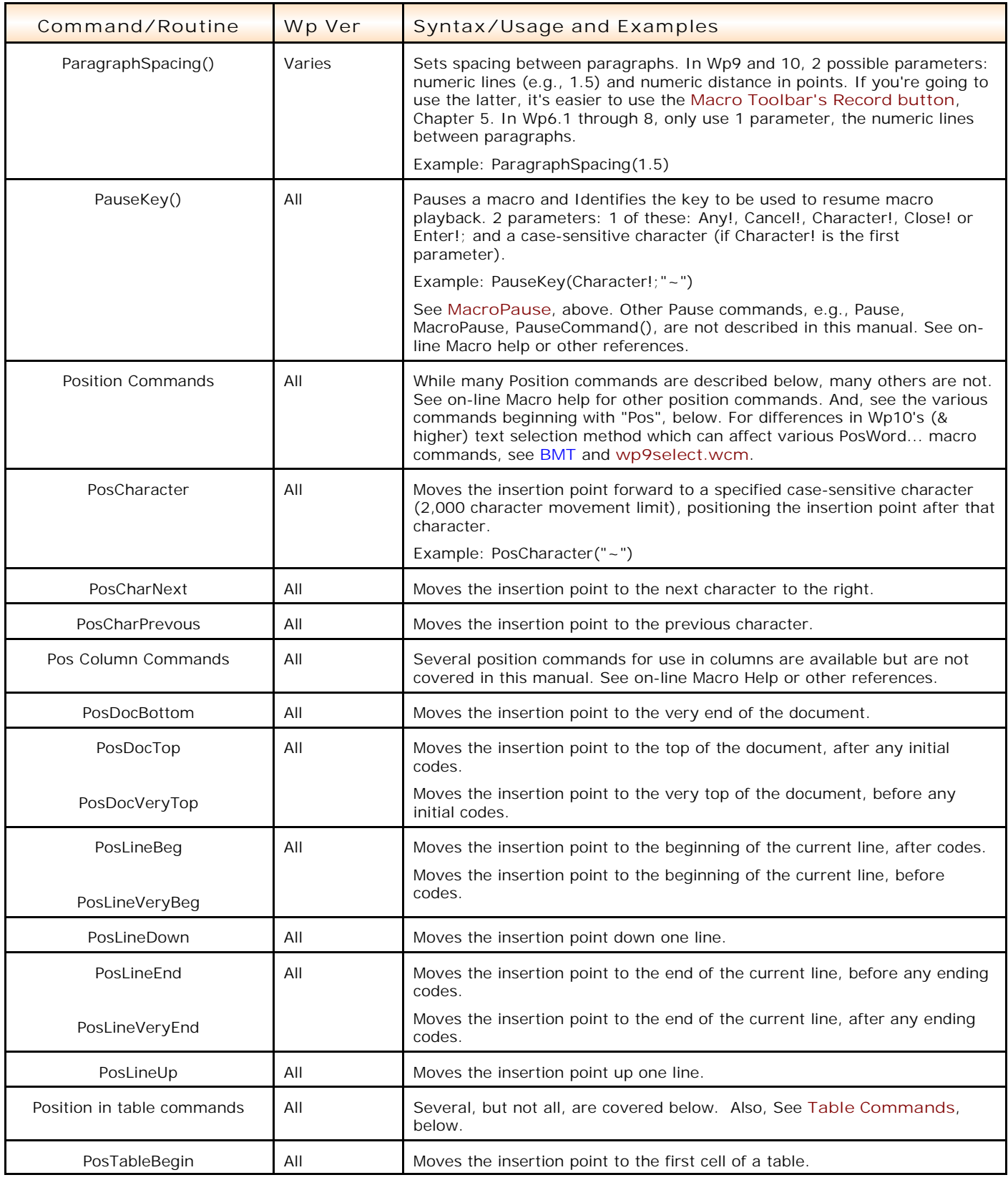

<span id="page-31-0"></span>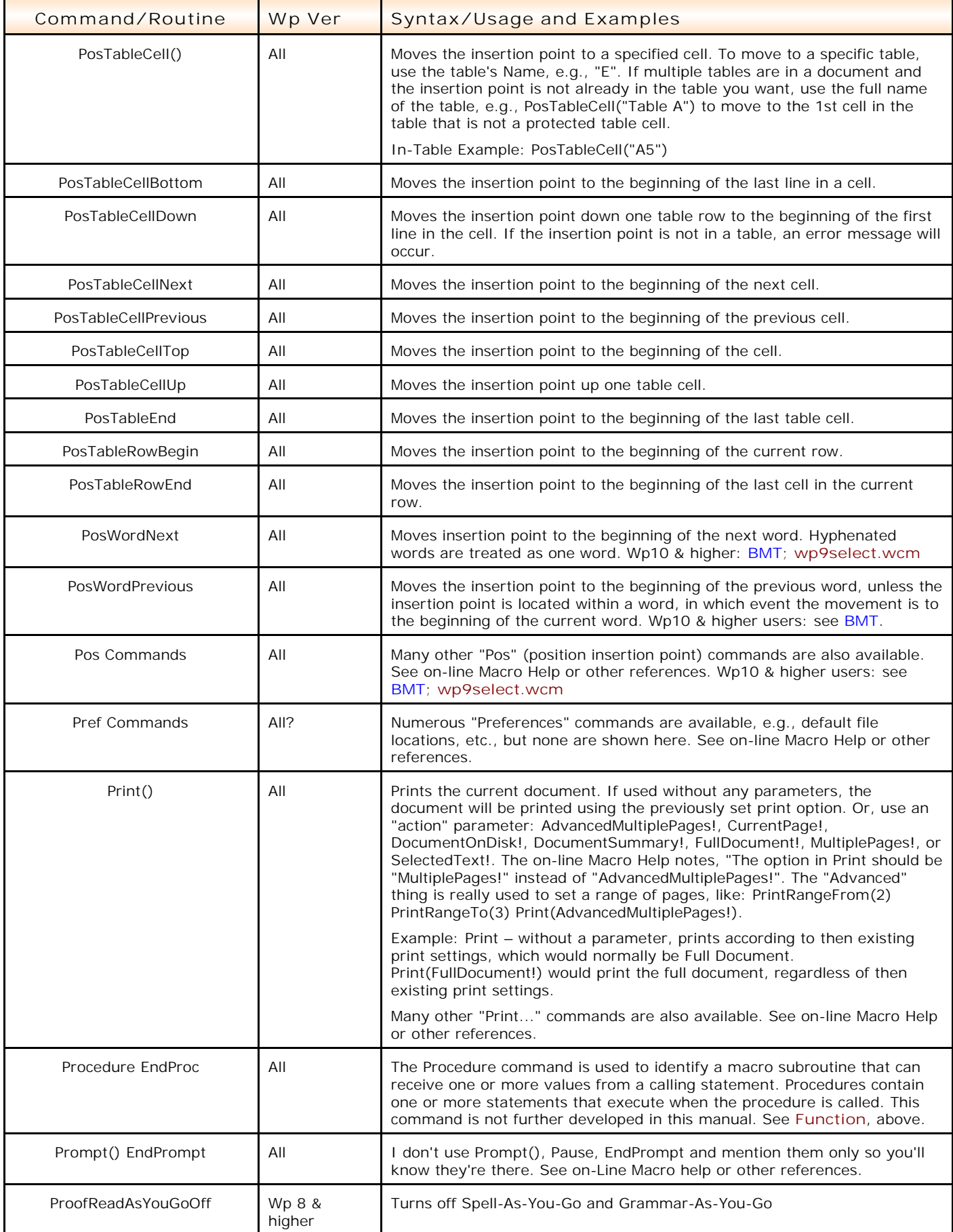

<span id="page-32-3"></span><span id="page-32-2"></span><span id="page-32-1"></span><span id="page-32-0"></span>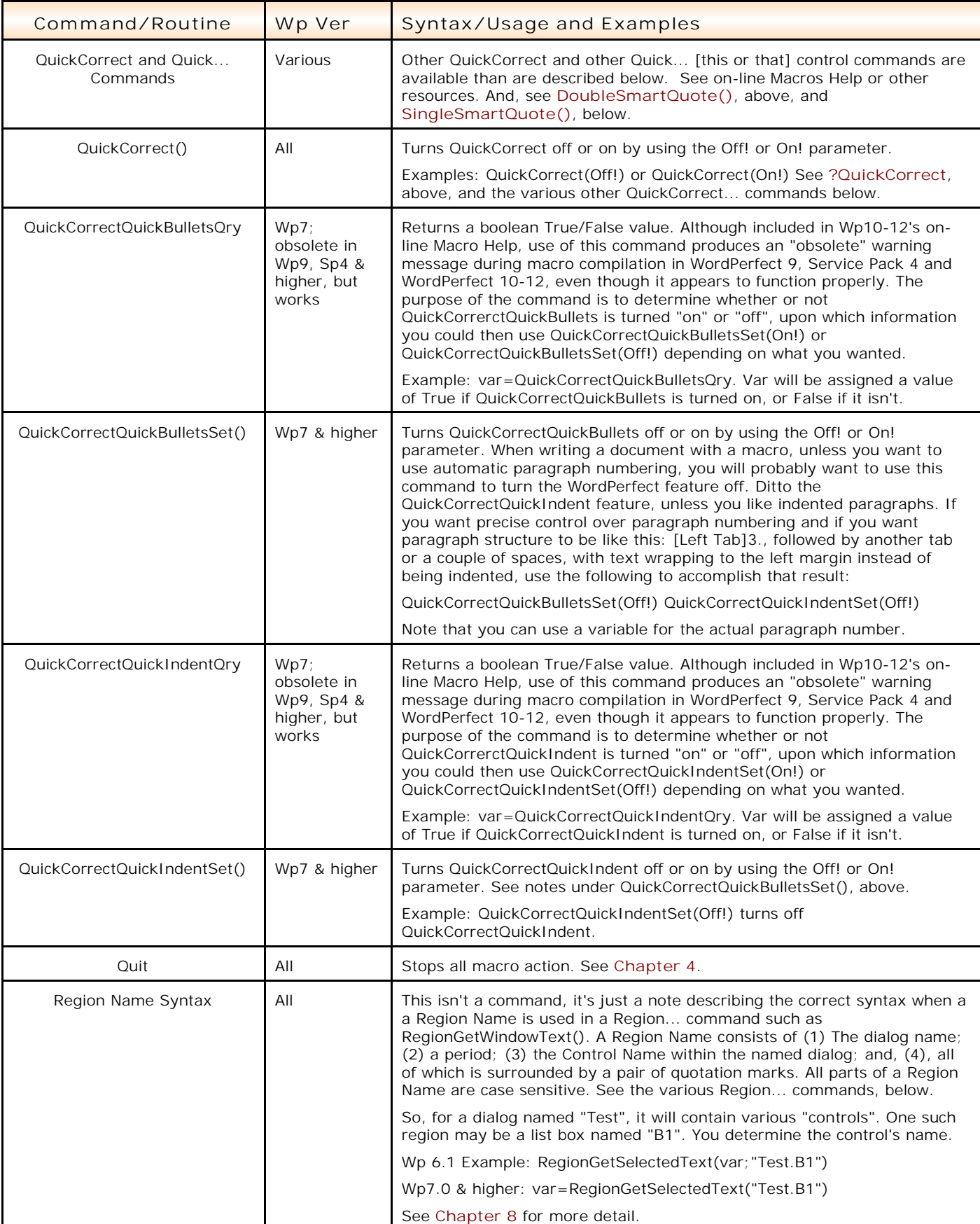

<span id="page-33-0"></span>![](_page_33_Picture_208.jpeg)

![](_page_34_Picture_220.jpeg)

<span id="page-35-3"></span><span id="page-35-2"></span><span id="page-35-1"></span><span id="page-35-0"></span>![](_page_35_Picture_219.jpeg)

<span id="page-36-5"></span><span id="page-36-4"></span><span id="page-36-3"></span><span id="page-36-2"></span><span id="page-36-1"></span><span id="page-36-0"></span>![](_page_36_Picture_243.jpeg)

<span id="page-37-4"></span><span id="page-37-3"></span><span id="page-37-2"></span><span id="page-37-1"></span><span id="page-37-0"></span>![](_page_37_Picture_250.jpeg)

<span id="page-38-1"></span><span id="page-38-0"></span>![](_page_38_Picture_241.jpeg)

![](_page_39_Picture_271.jpeg)

<span id="page-40-1"></span><span id="page-40-0"></span>![](_page_40_Picture_234.jpeg)

<span id="page-41-4"></span><span id="page-41-3"></span><span id="page-41-2"></span><span id="page-41-1"></span><span id="page-41-0"></span>![](_page_41_Picture_219.jpeg)

<span id="page-42-3"></span><span id="page-42-2"></span><span id="page-42-1"></span><span id="page-42-0"></span>![](_page_42_Picture_245.jpeg)

<span id="page-43-1"></span><span id="page-43-0"></span>![](_page_43_Picture_204.jpeg)

![](_page_44_Picture_217.jpeg)

<span id="page-45-3"></span><span id="page-45-2"></span><span id="page-45-1"></span><span id="page-45-0"></span>![](_page_45_Picture_247.jpeg)

<span id="page-46-1"></span><span id="page-46-0"></span>![](_page_46_Picture_247.jpeg)

<span id="page-47-0"></span>![](_page_47_Picture_227.jpeg)

**[Top of Chapter](#page-0-1) [Index](#page-0-1) [Release Notes](#page-0-1)**